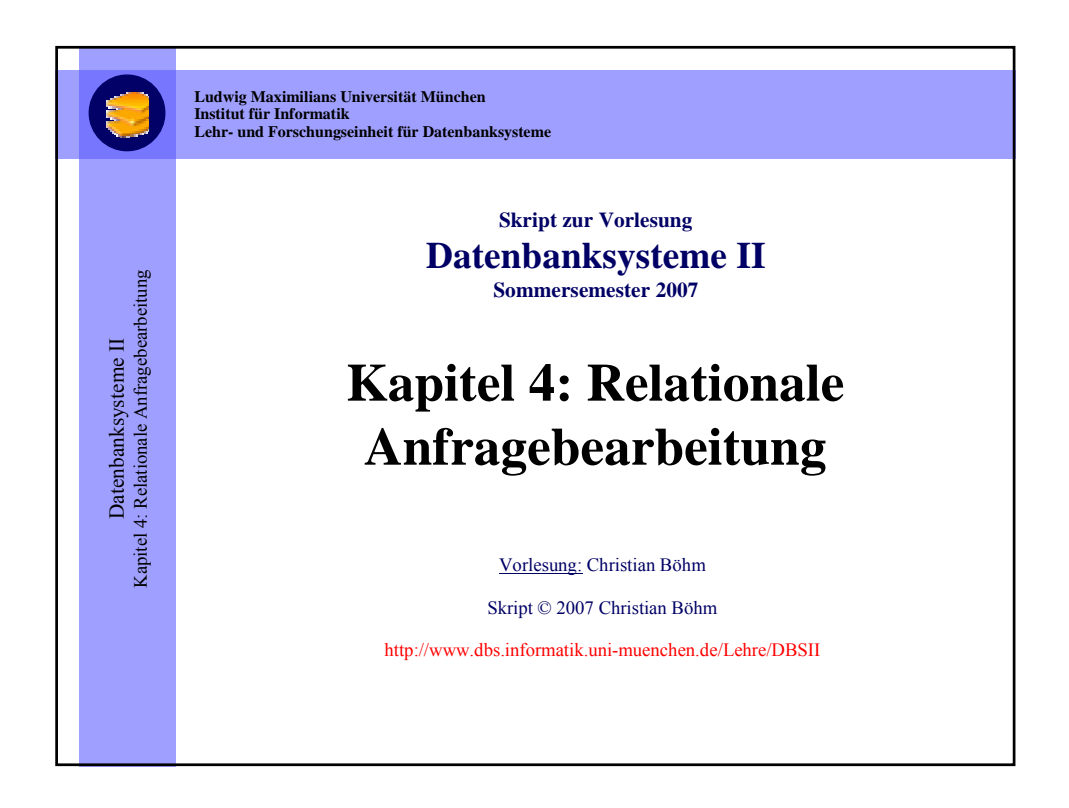

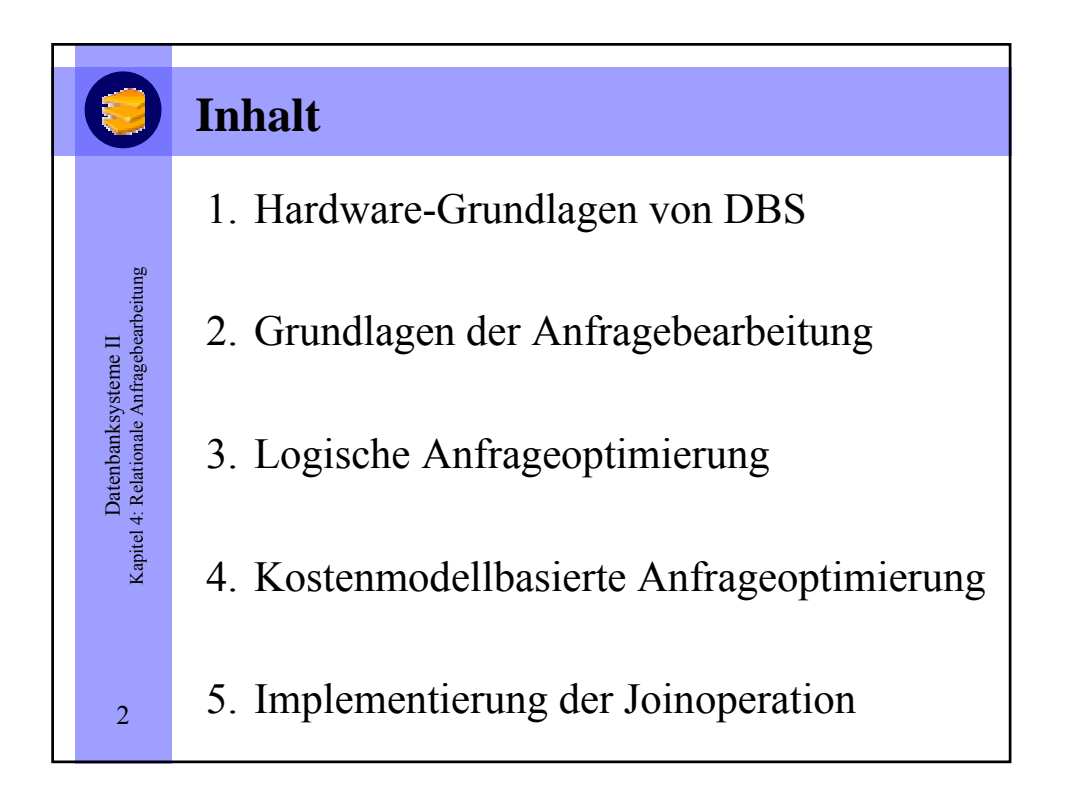

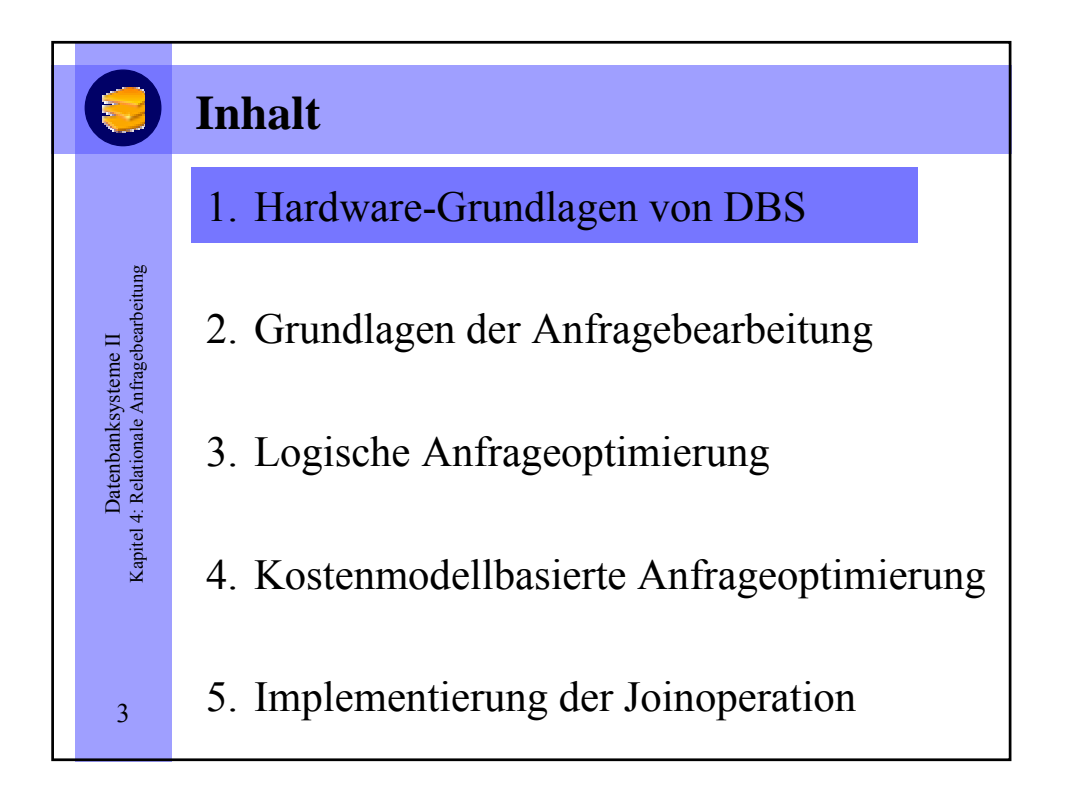

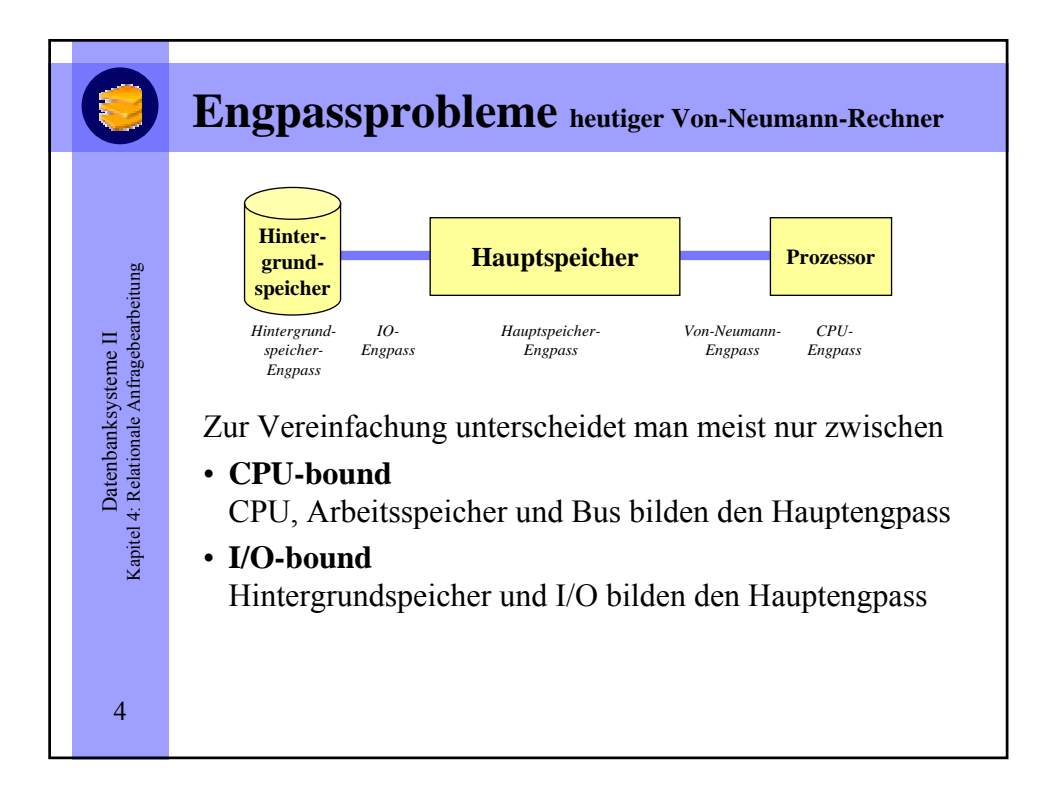

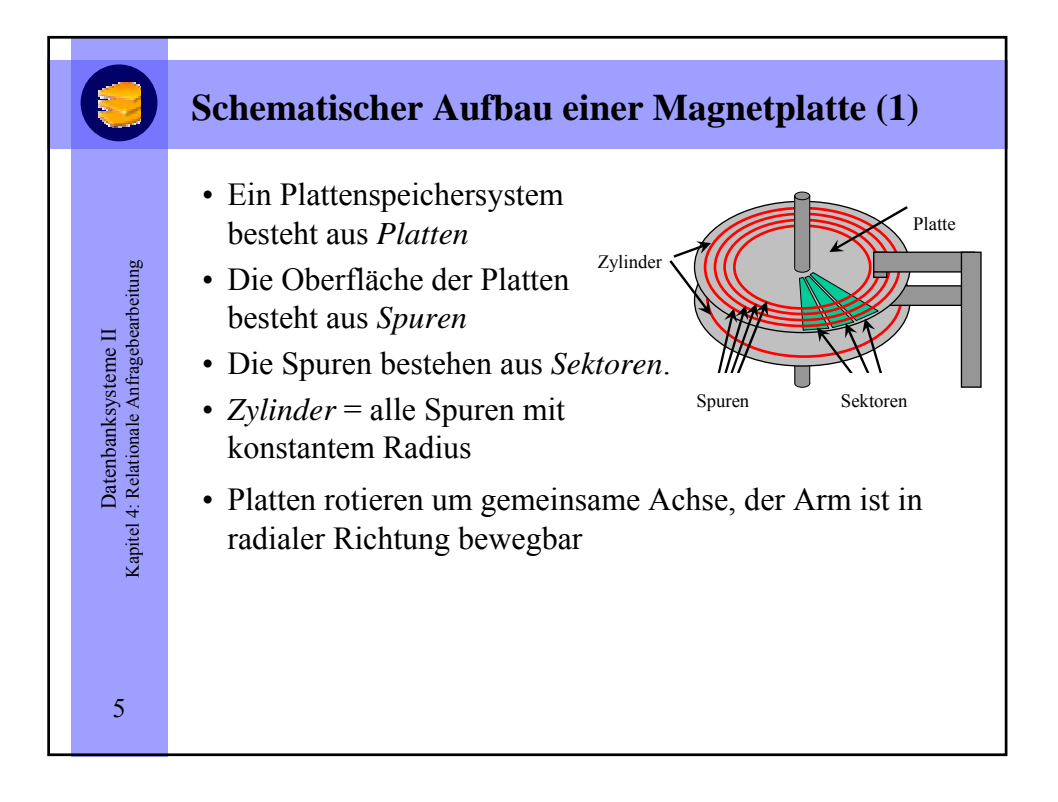

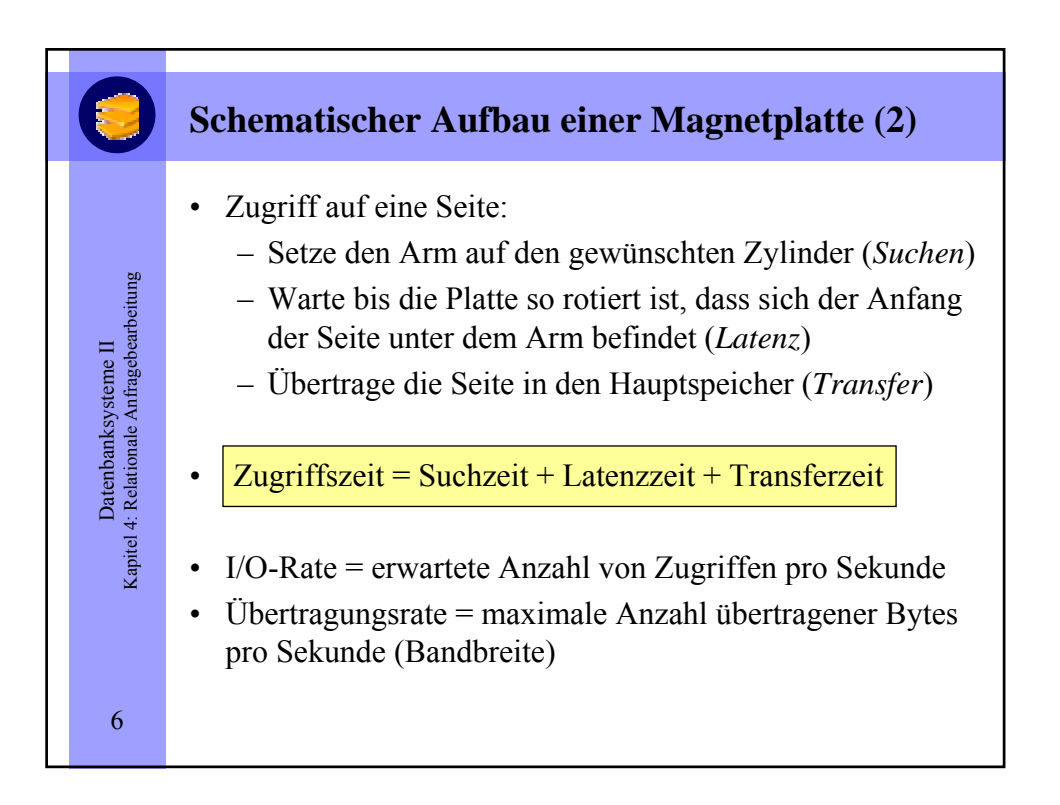

## **Indexstrukturen**

Datenbanksysteme II Kapitel 4: Relationale Anfragebearbeitung

Datenbanksysteme II<br>Kapitel 4: Relationale Anfragebearbeitung

7

- Zur effizienten Anfragebearbeitung werden oftmals geeignete Datenstrukturen und Speicherungsverfahren (**Indexstrukturen**) eingesetzt.
- Üblicherweise erfolgt die Verwaltung der Daten sequentiell auf einem Speichermedium. Die Bearbeitung einer Suchanfrage hat dabei einen Zeitaufwand von O(*n*), da im ungünstigsten Fall alle *n* Datensätze durchsucht werden müssen.
- Wird ein bestimmter Datensatz anhand eines Suchkriteriums gesucht, kann über eine Indexstruktur eine aufwändige Suche vermieden werden. Der Index erlaubt es, die Position des Datensatzes innerhalb des Mediums schnell zu bestimmen.

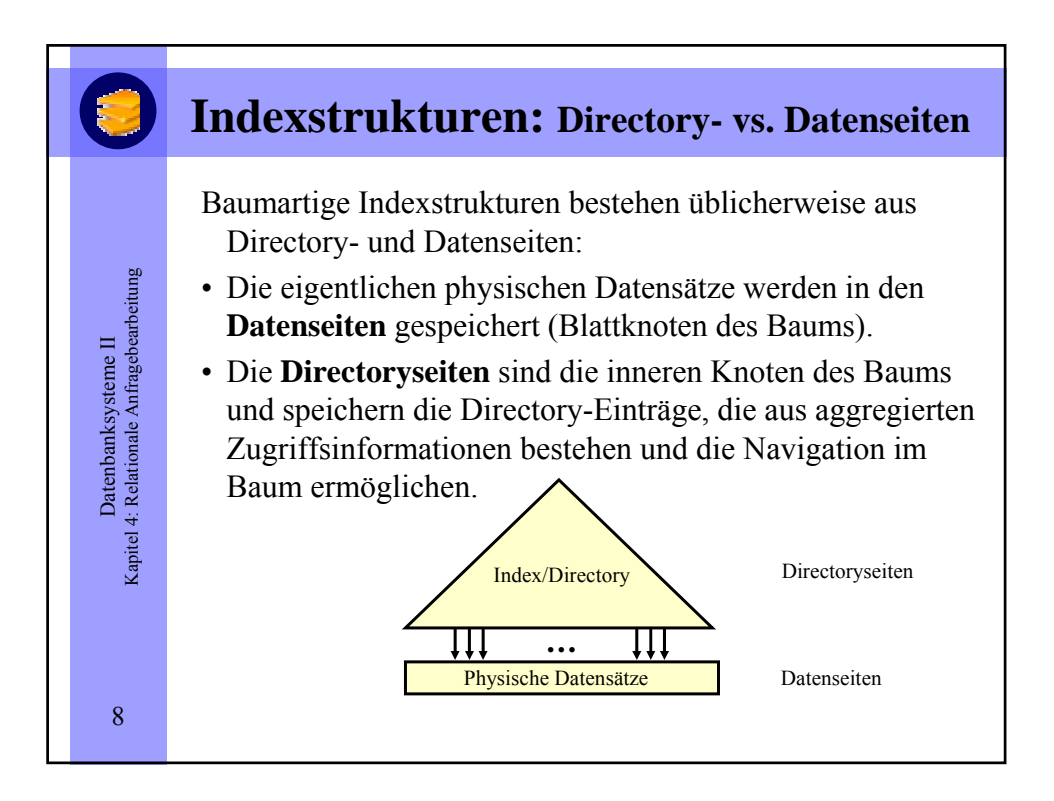

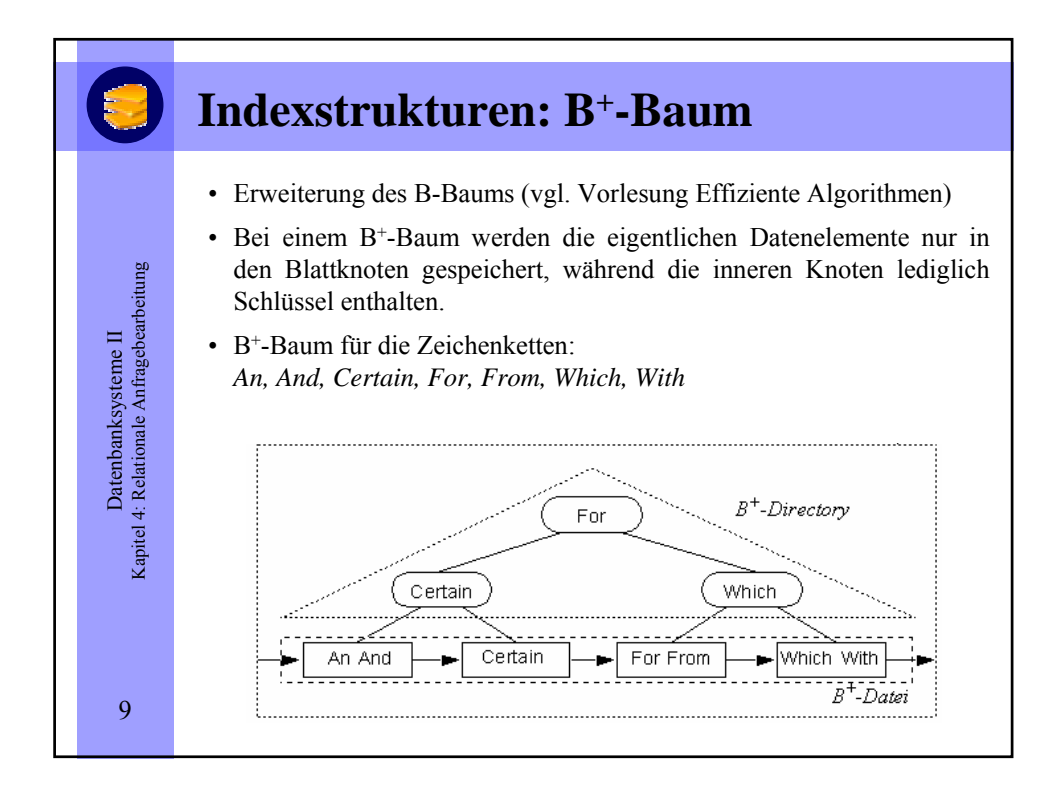

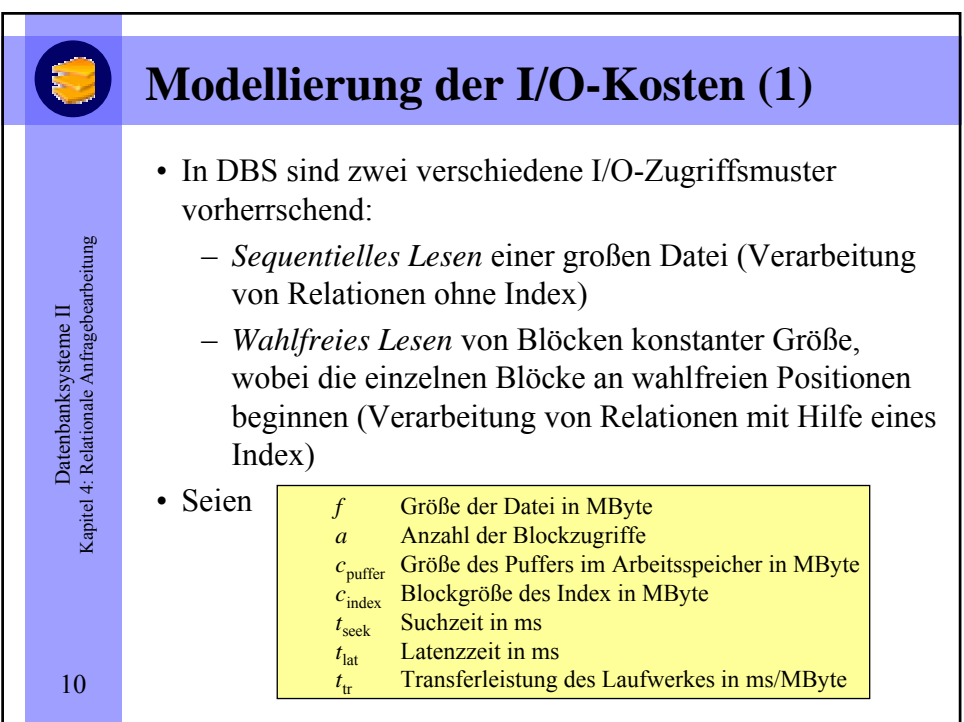

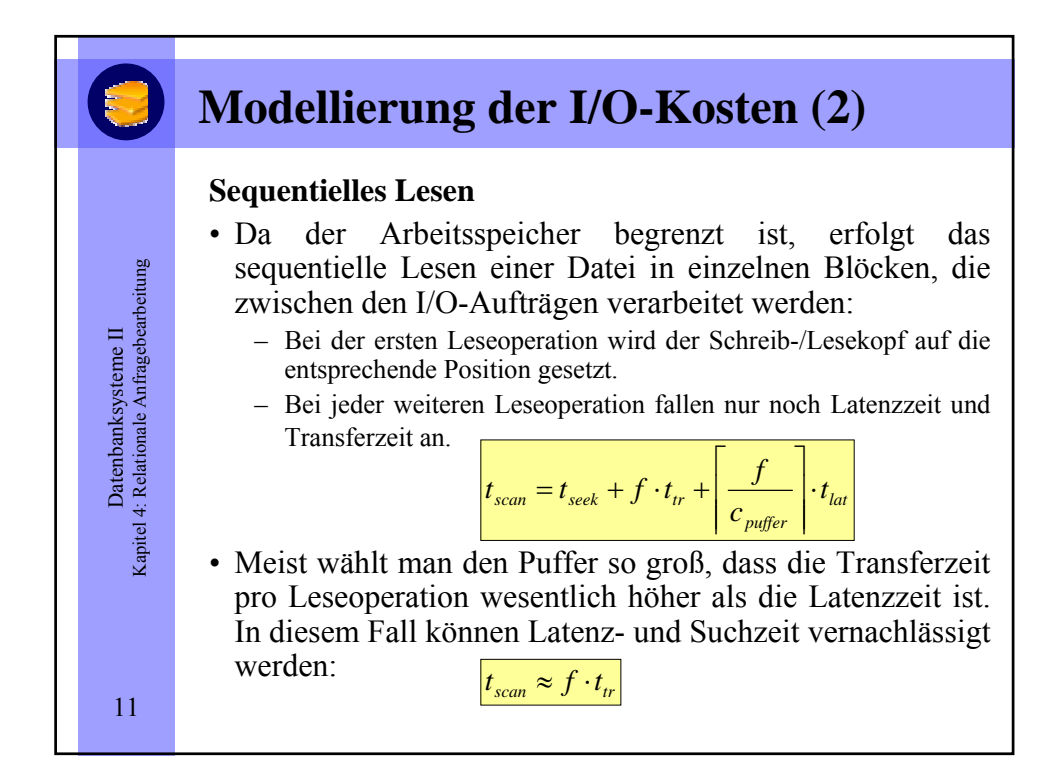

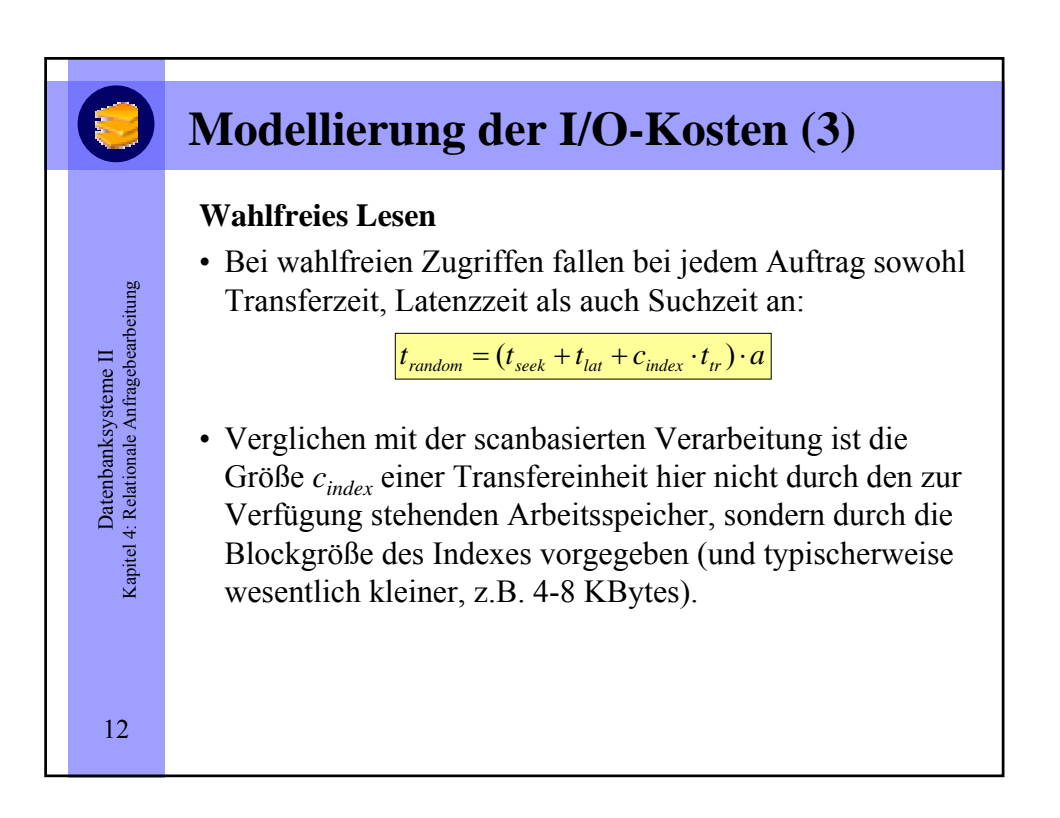

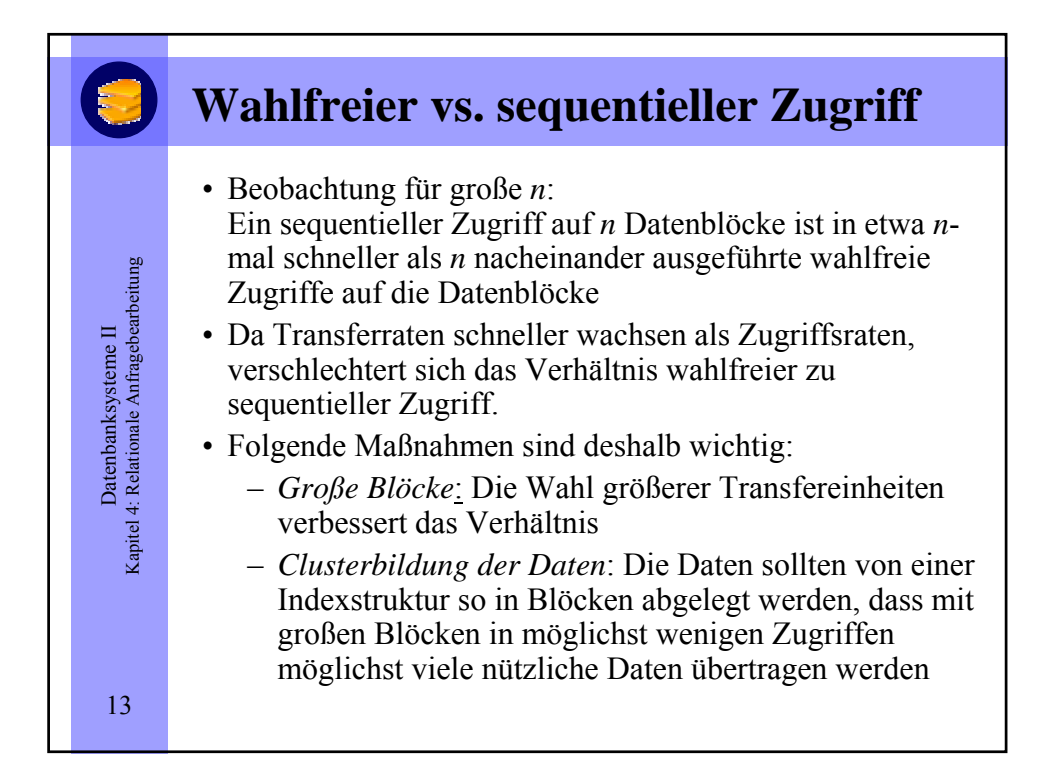

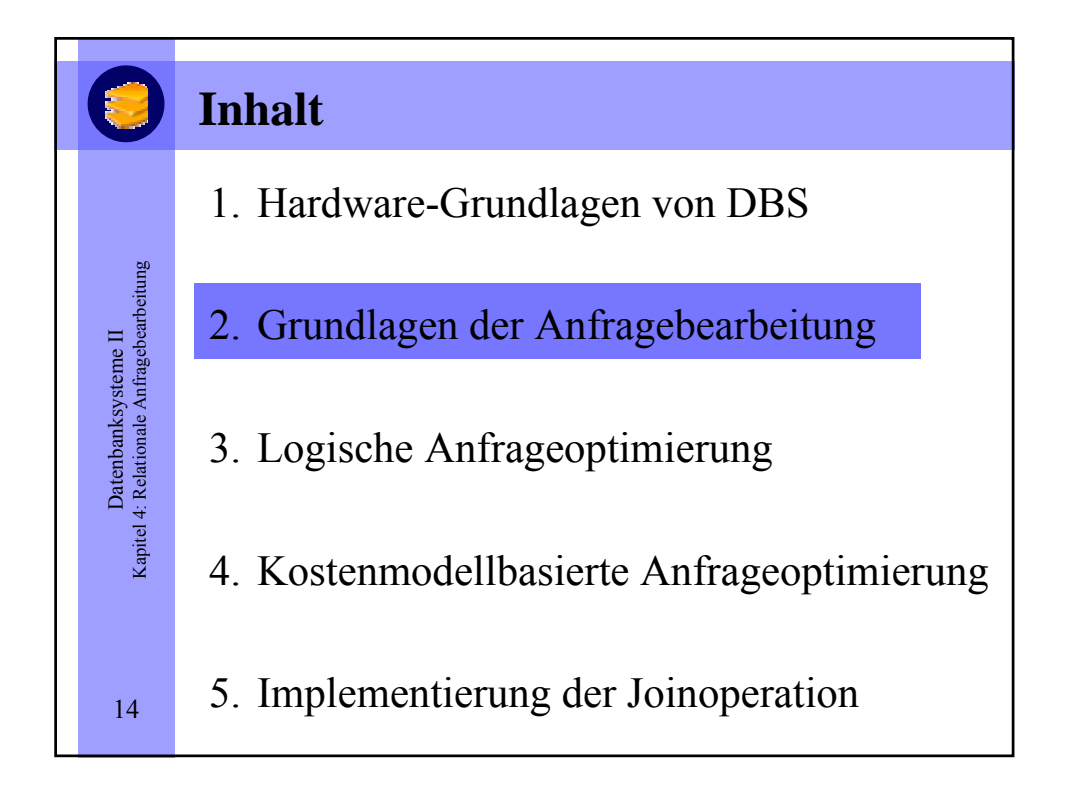

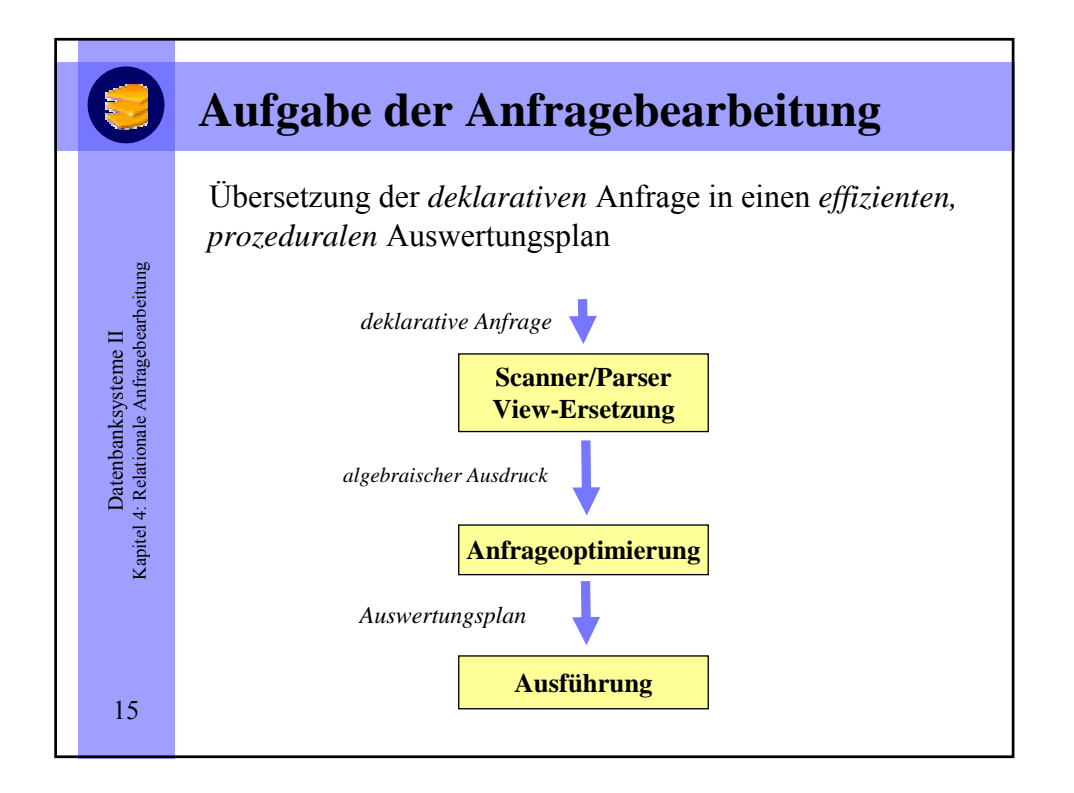

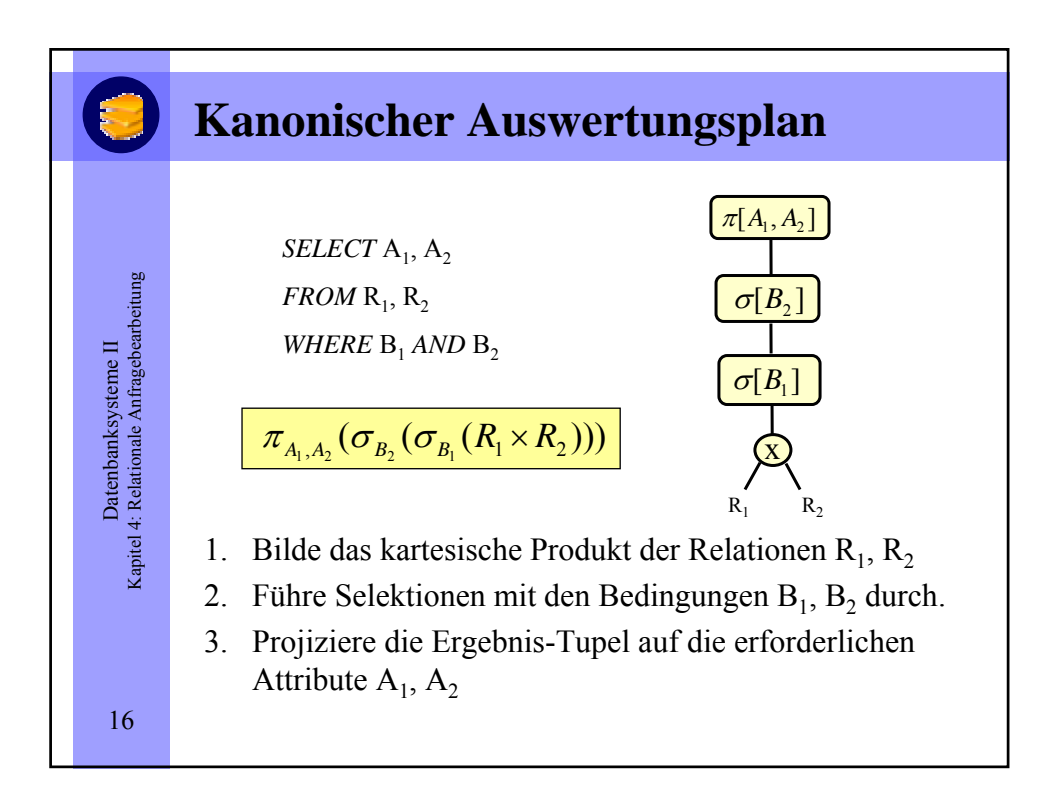

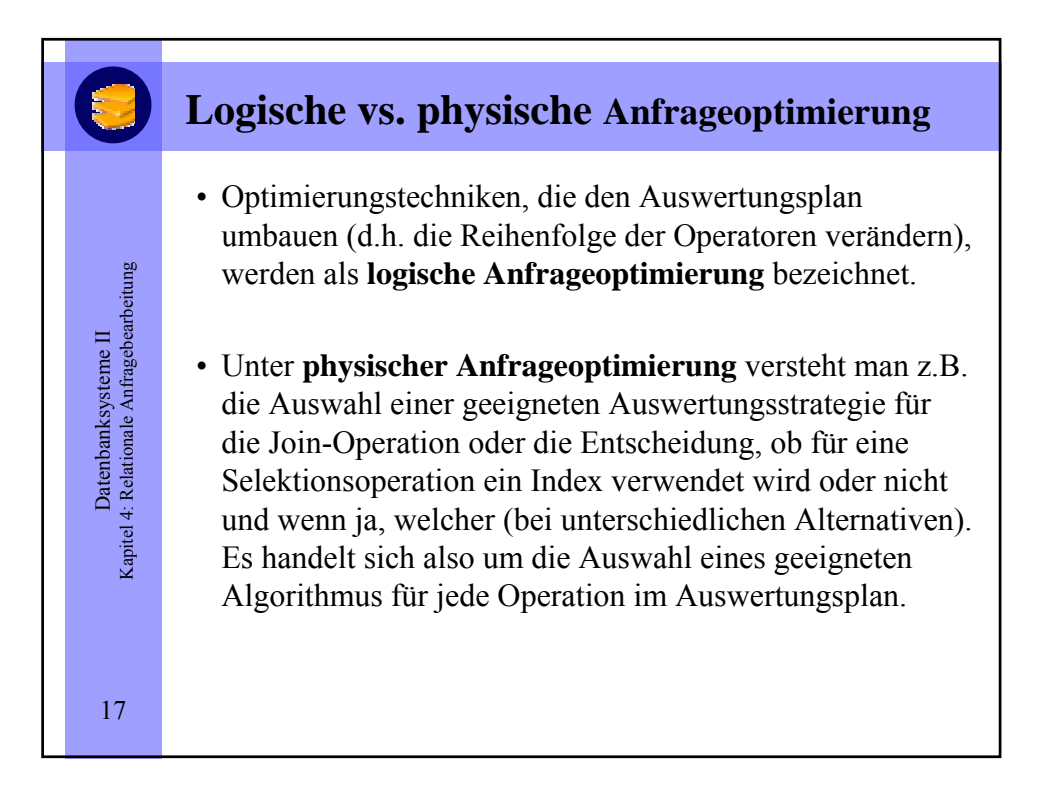

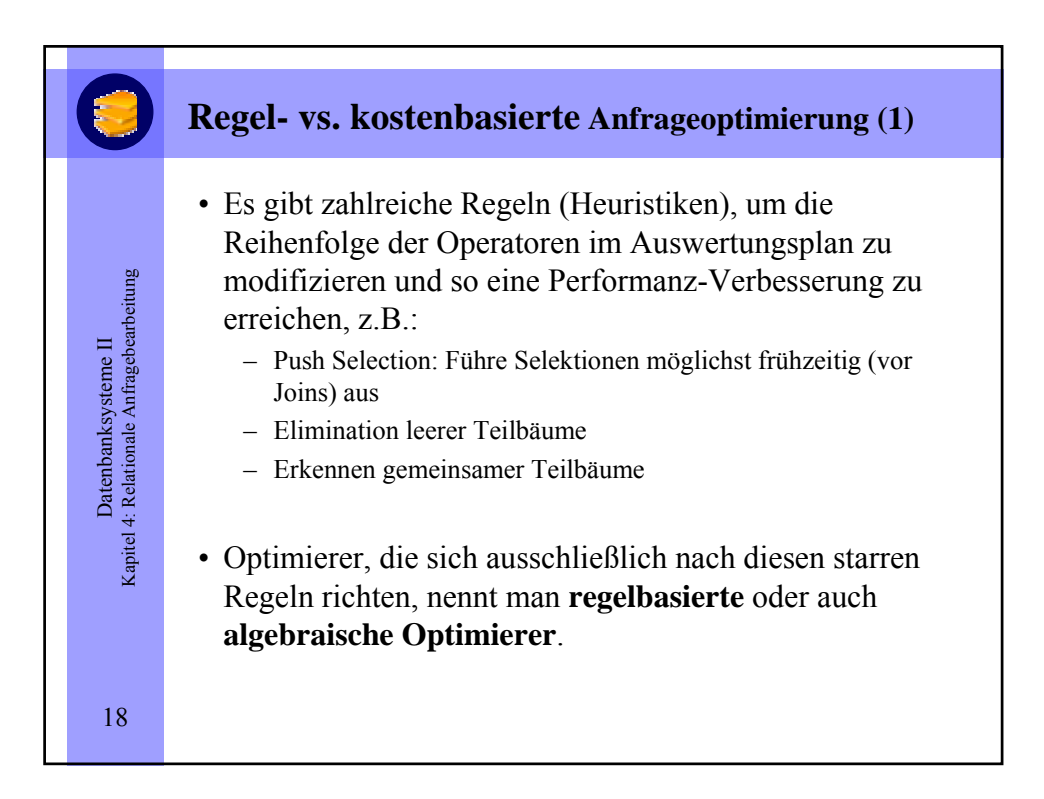

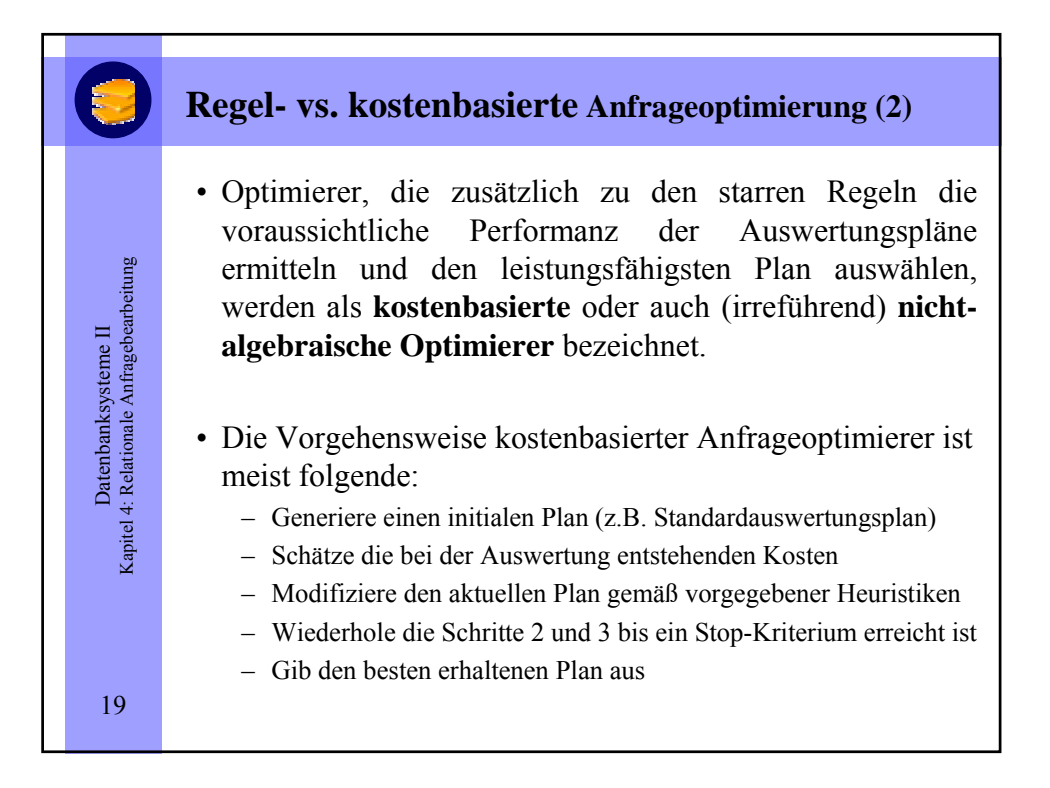

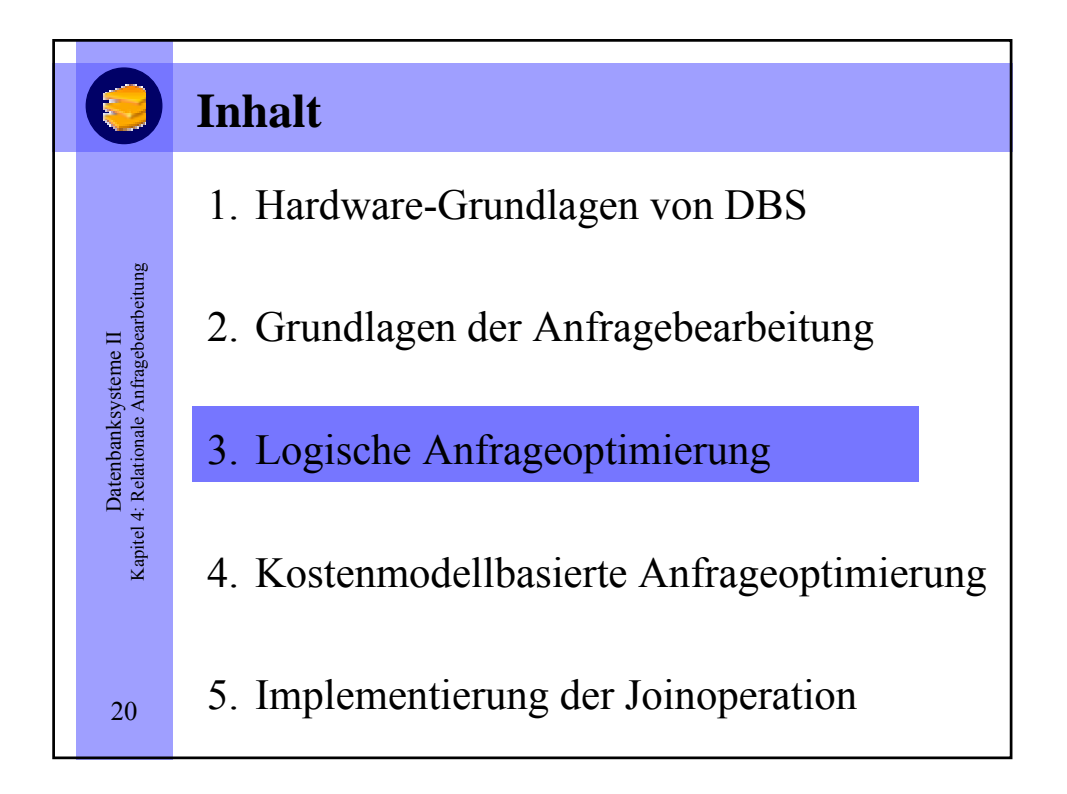

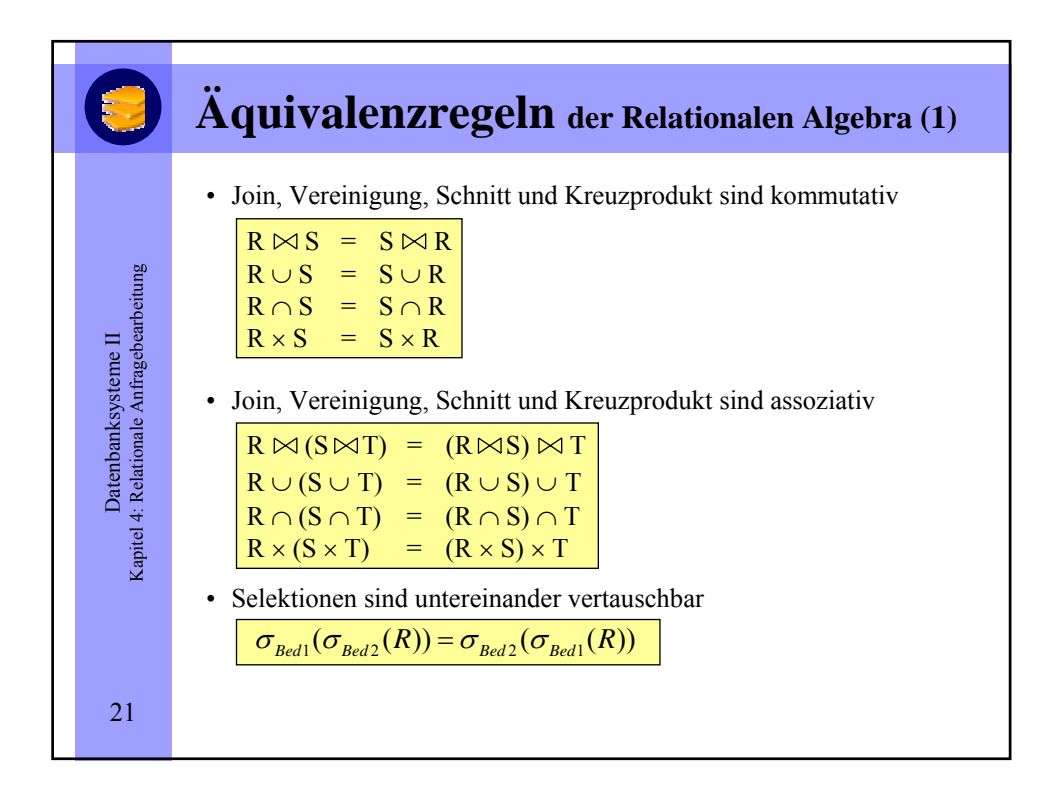

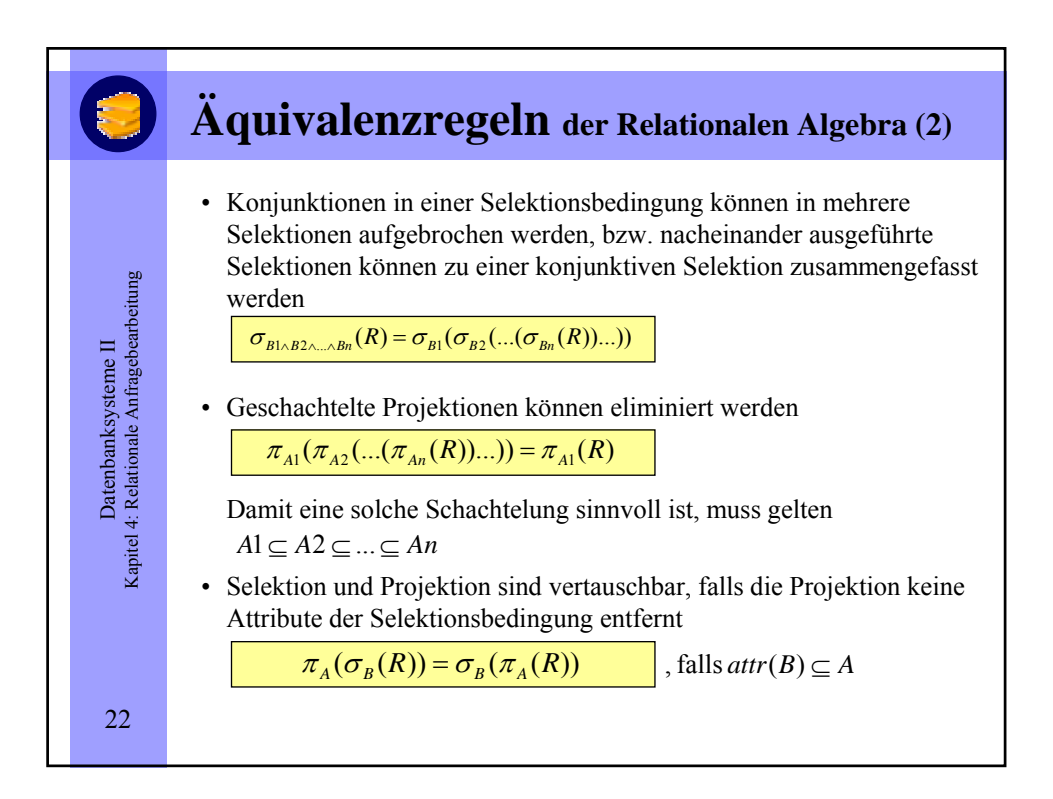

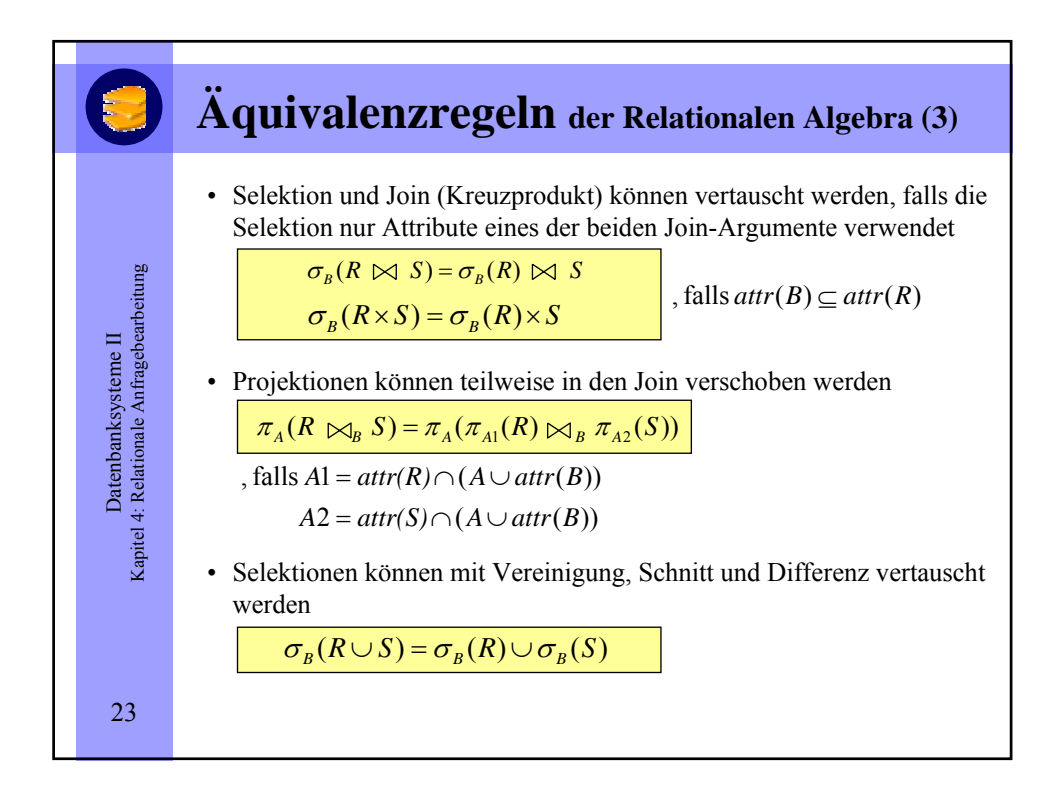

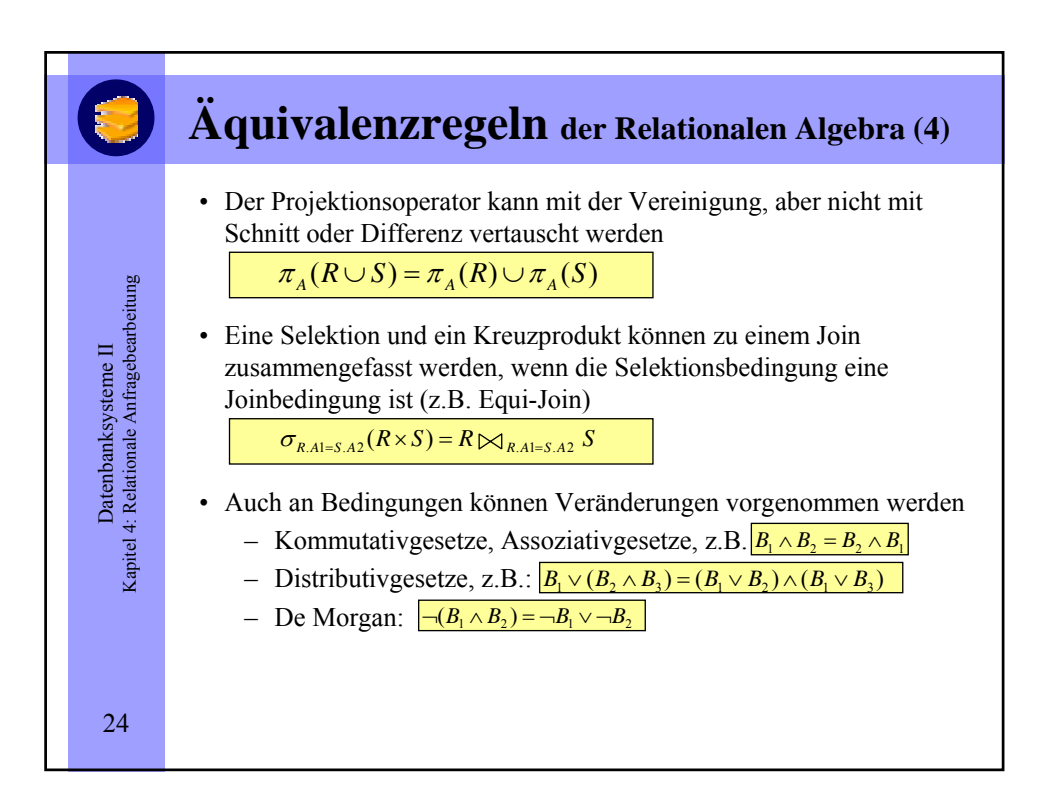

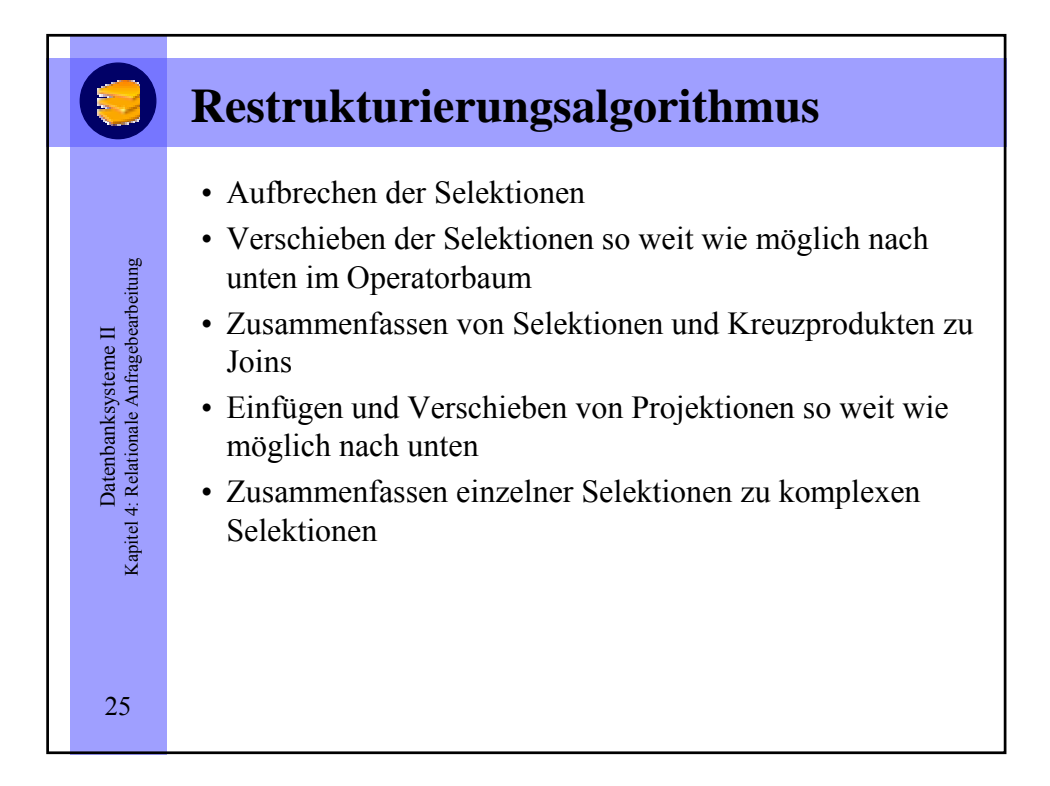

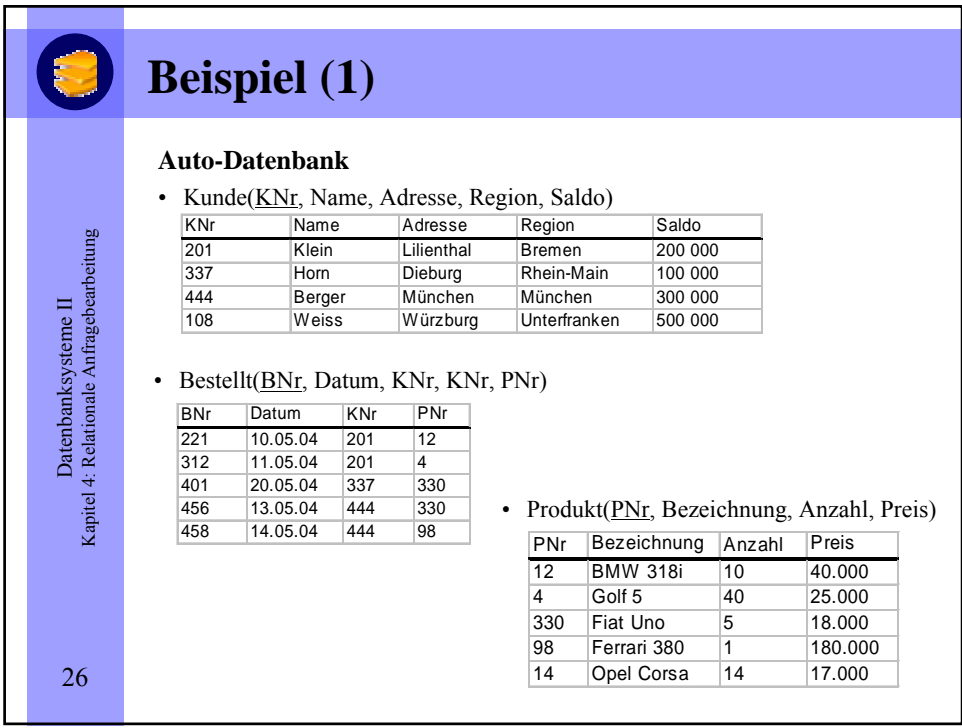

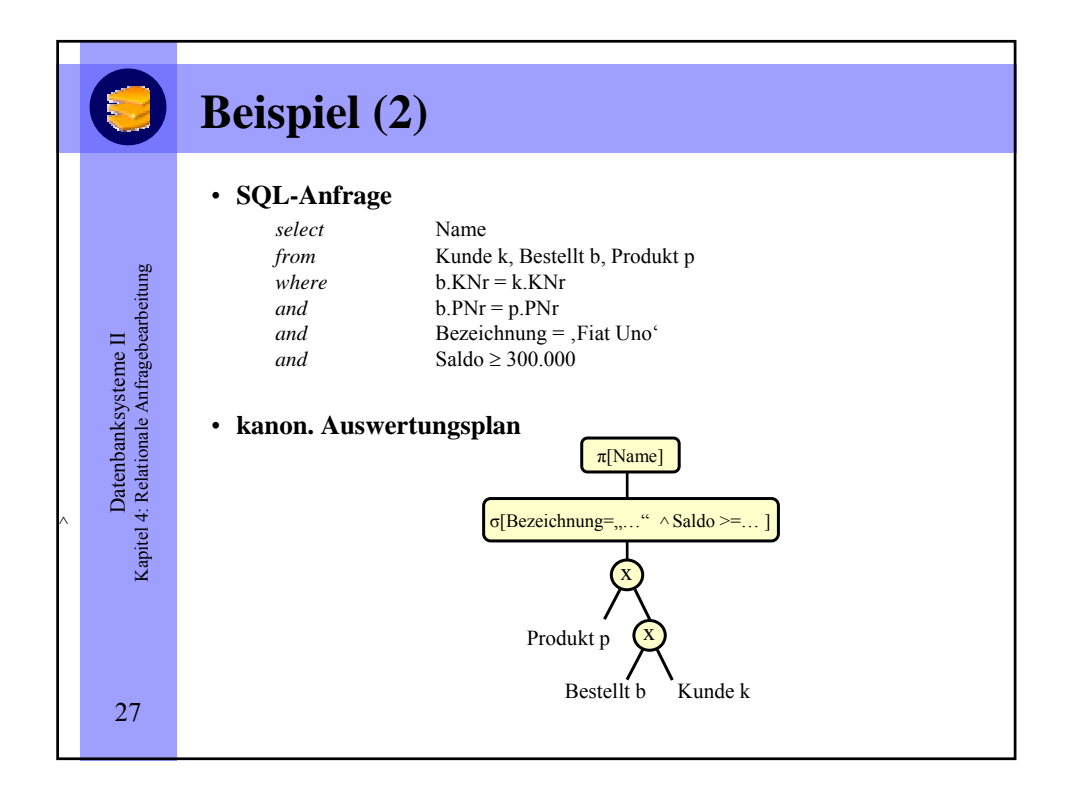

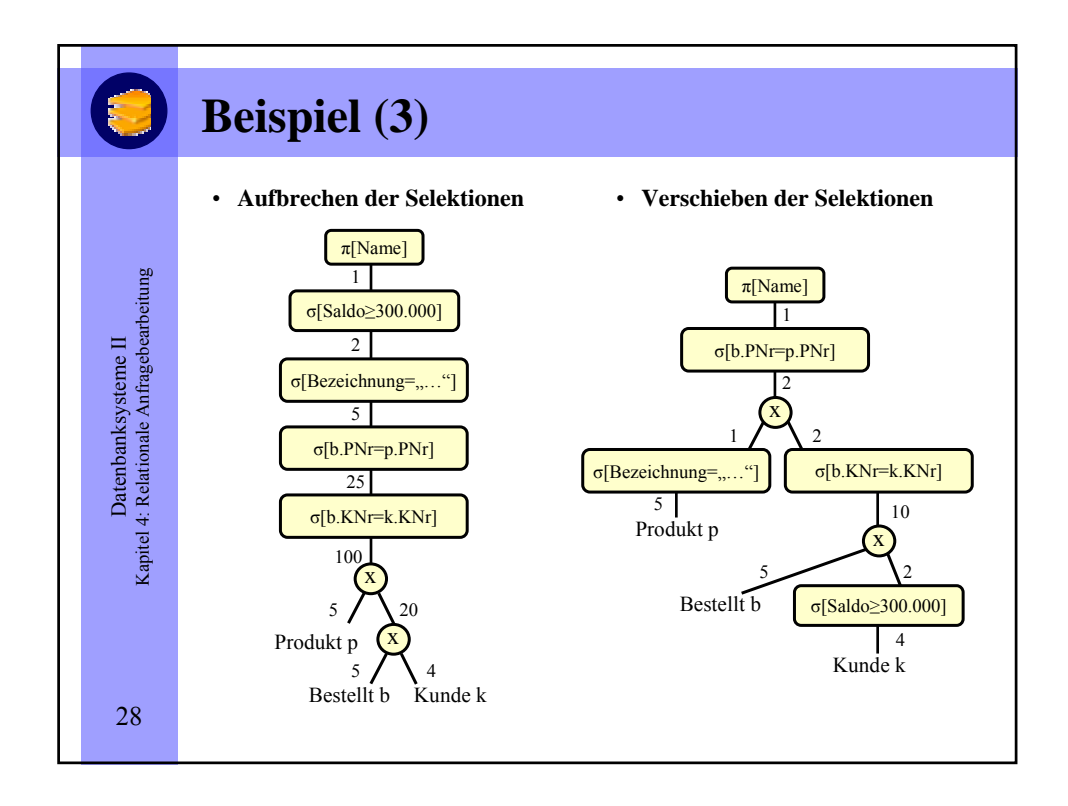

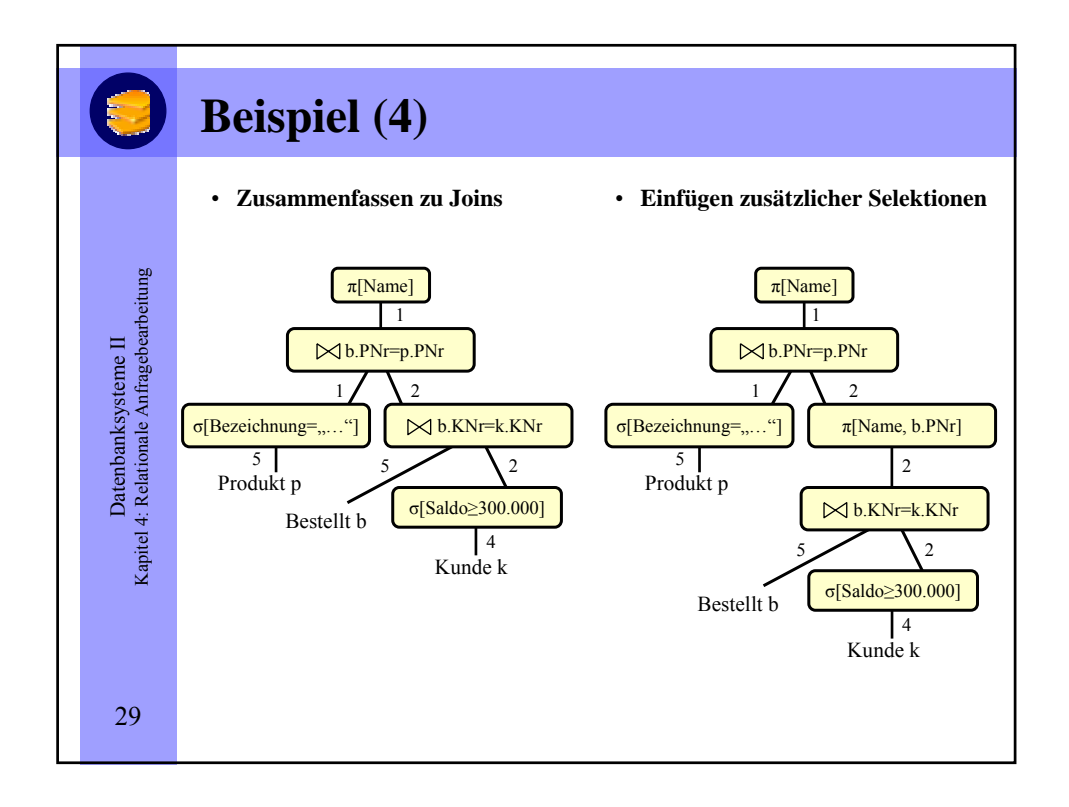

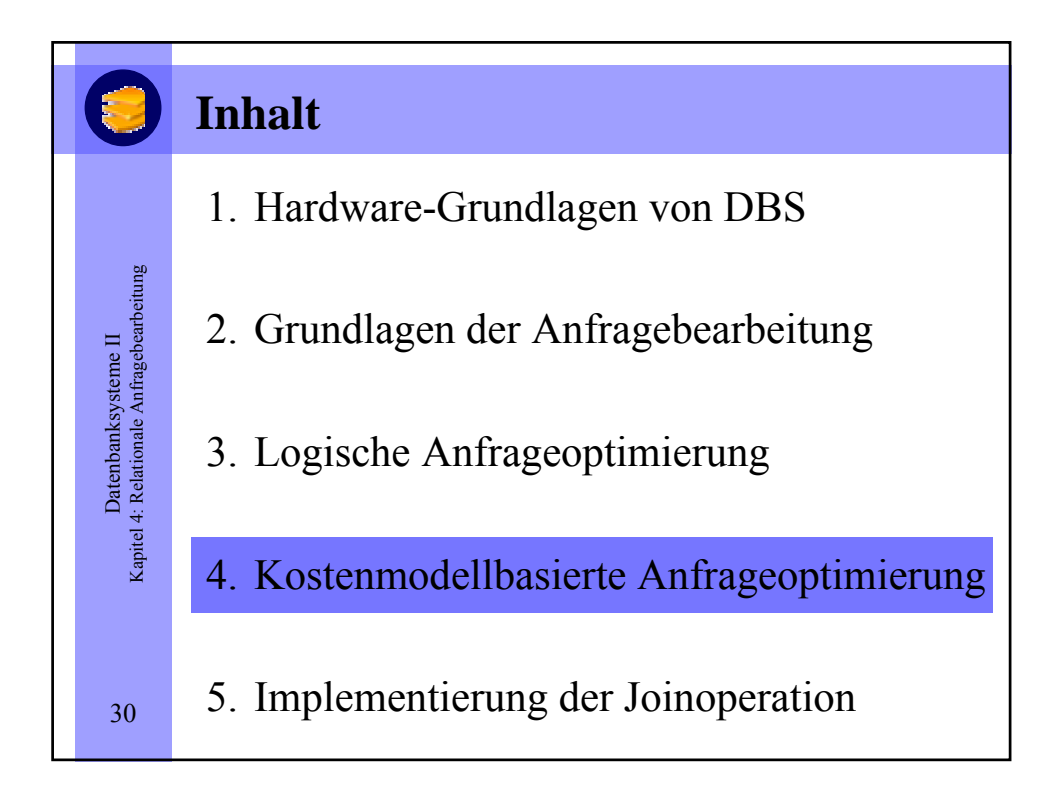

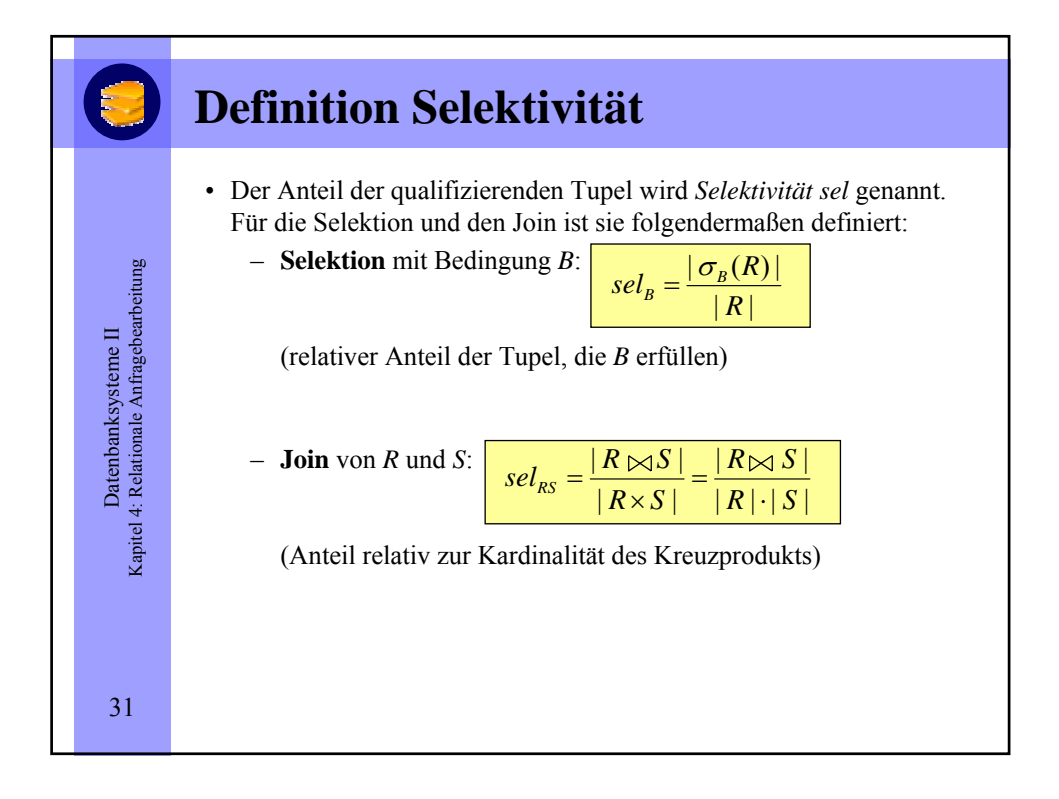

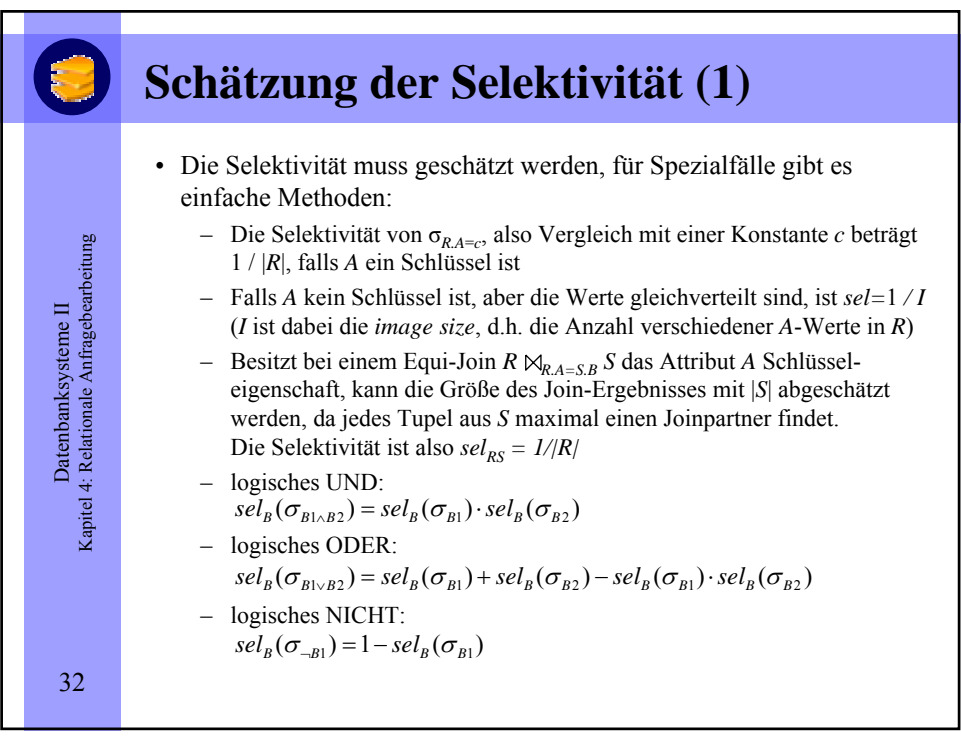

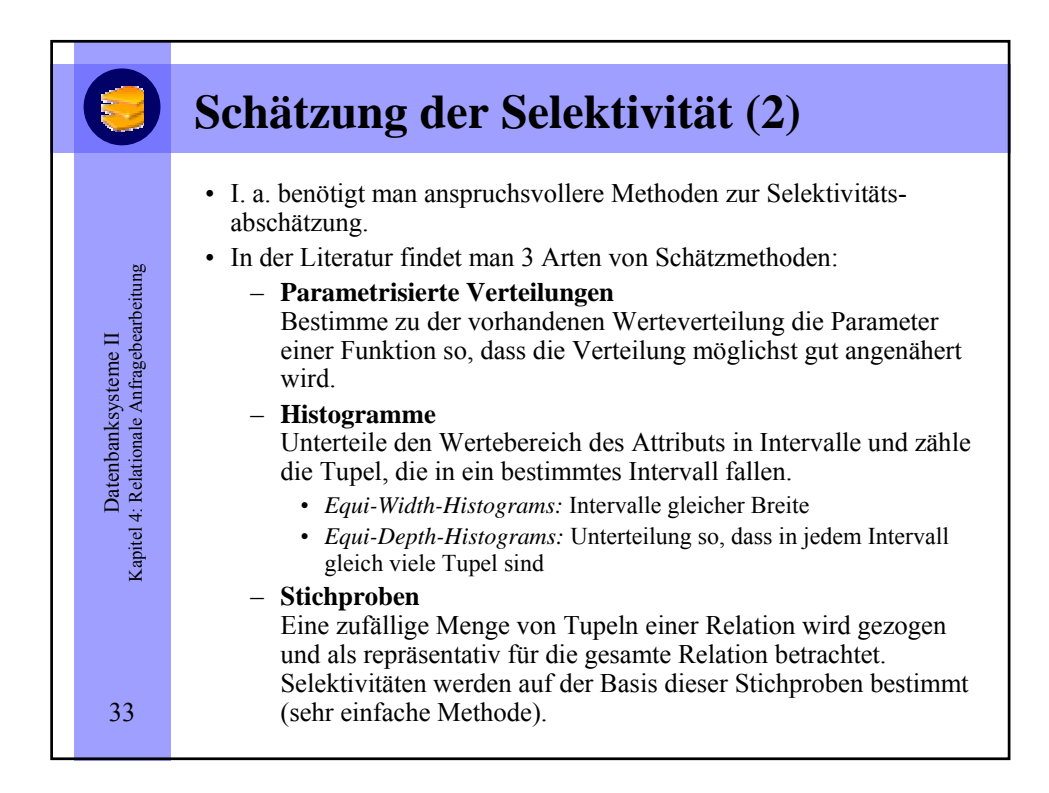

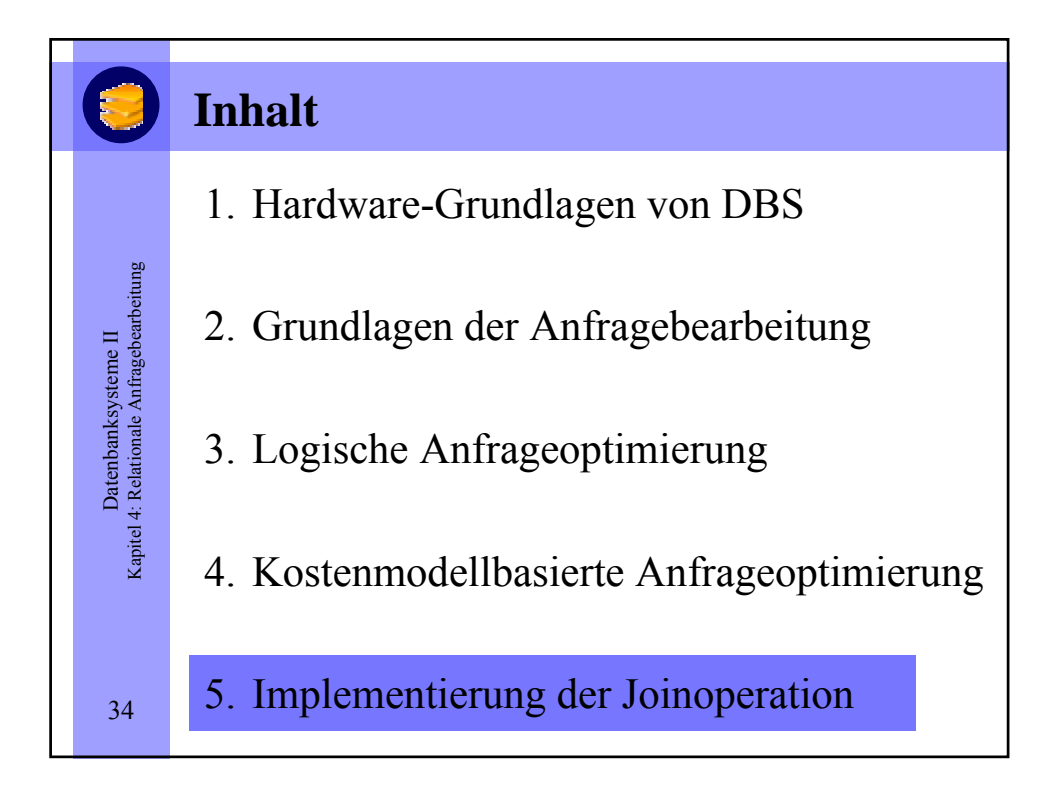

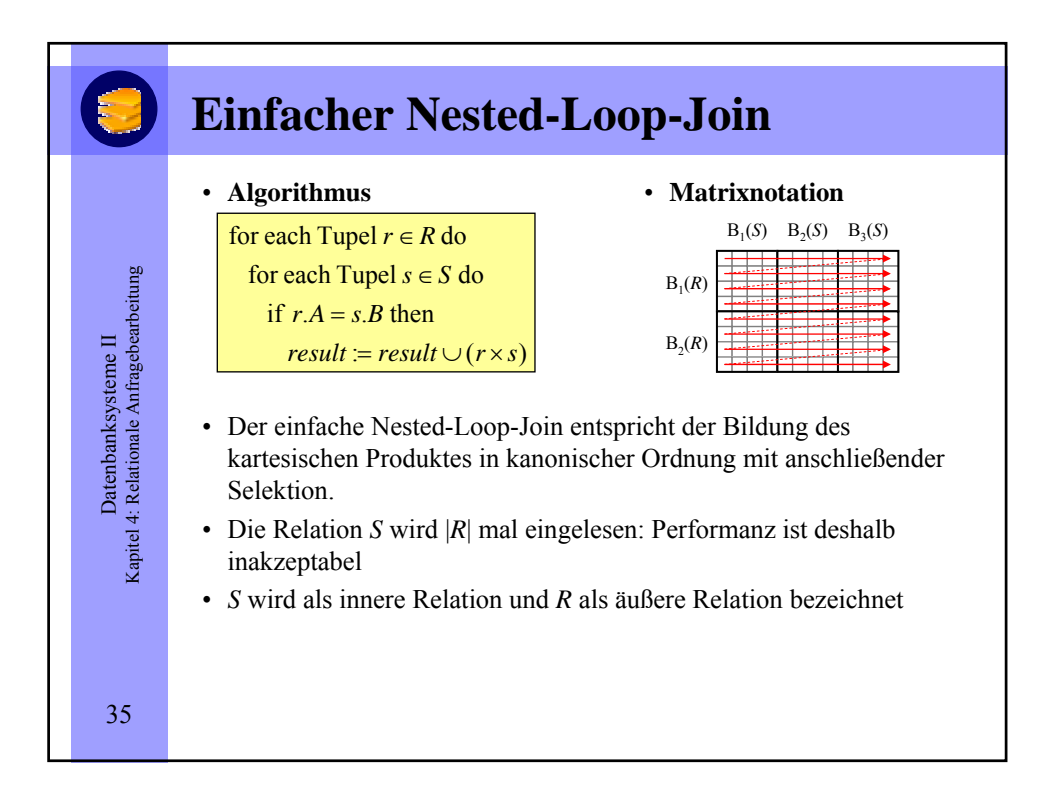

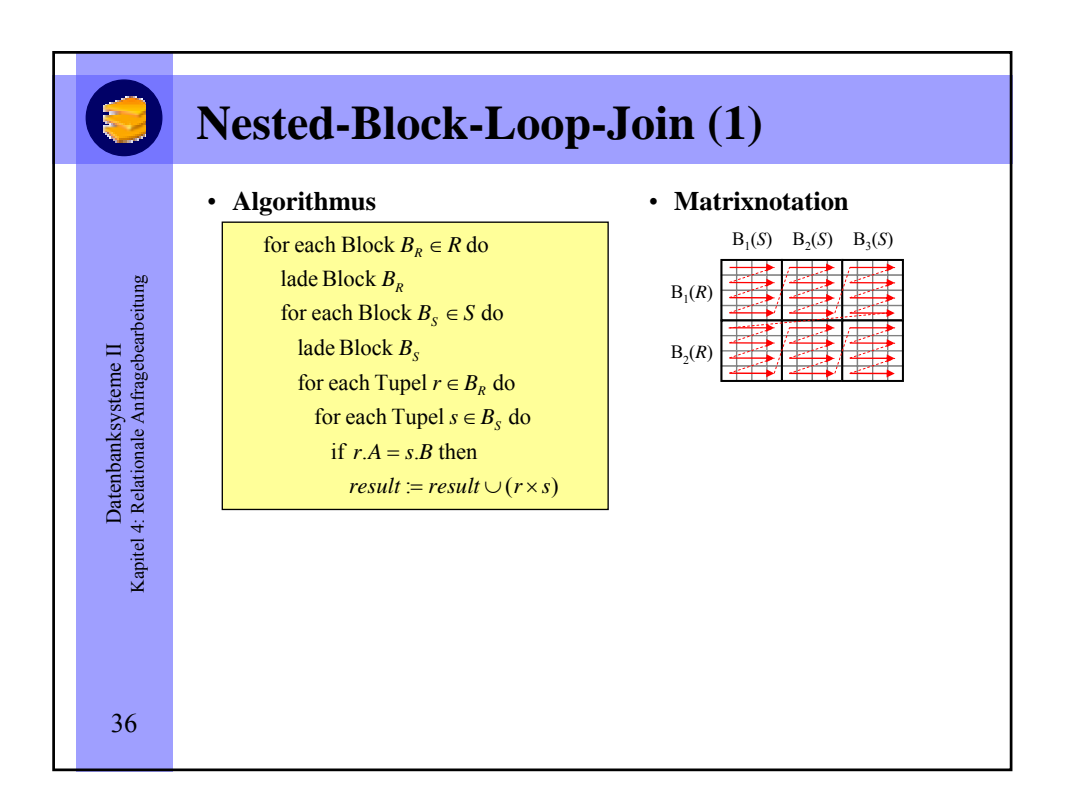

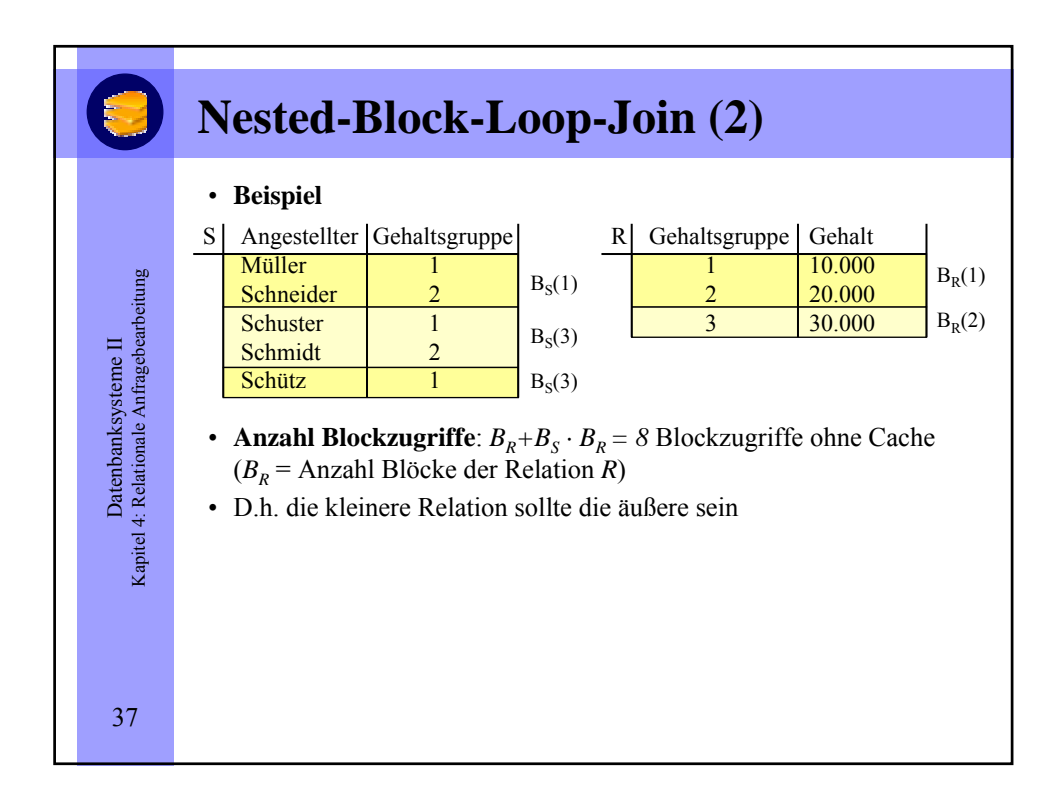

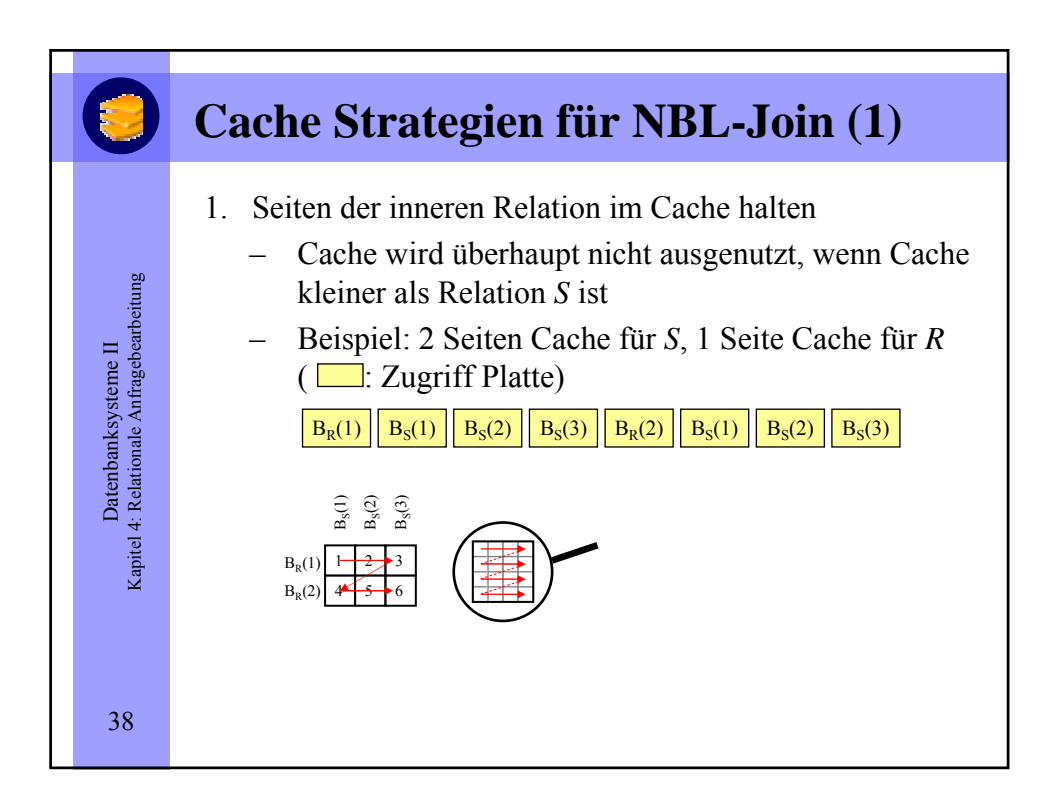

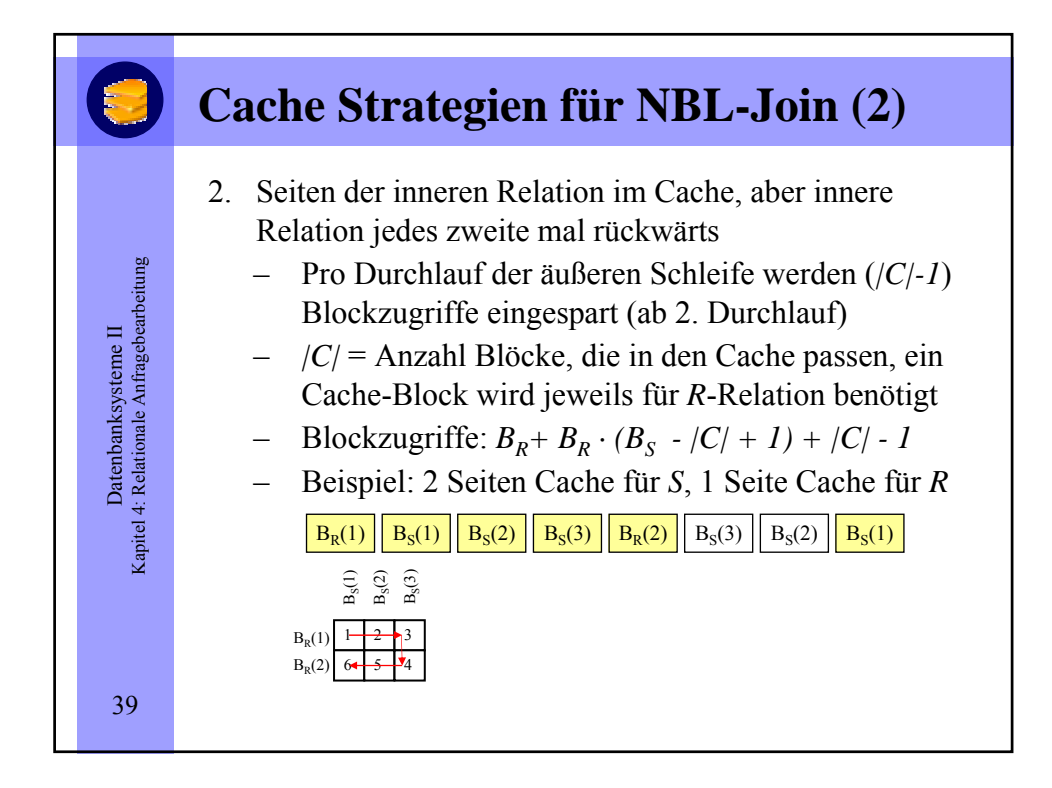

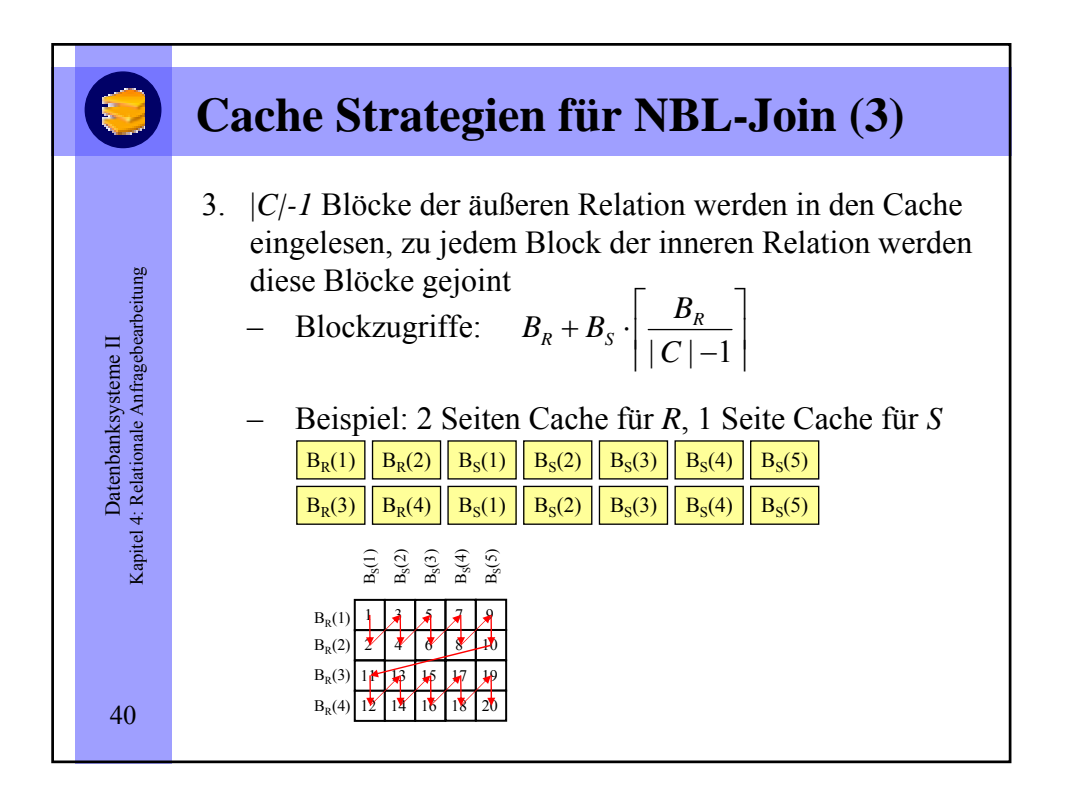

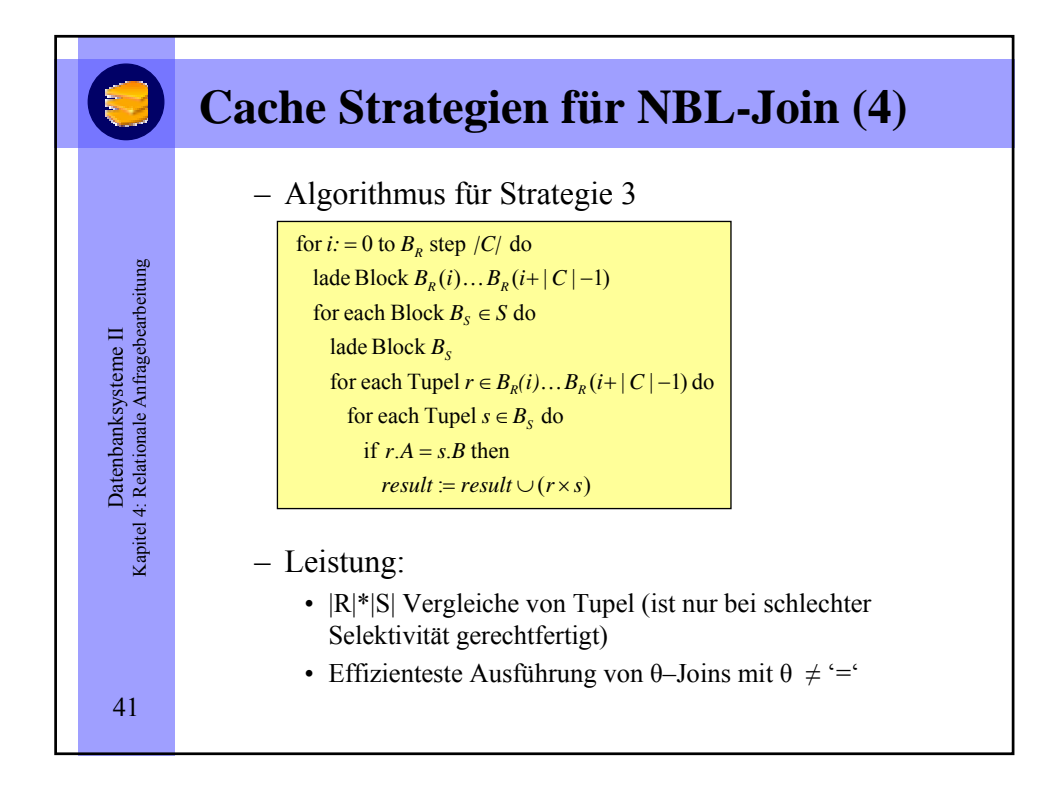

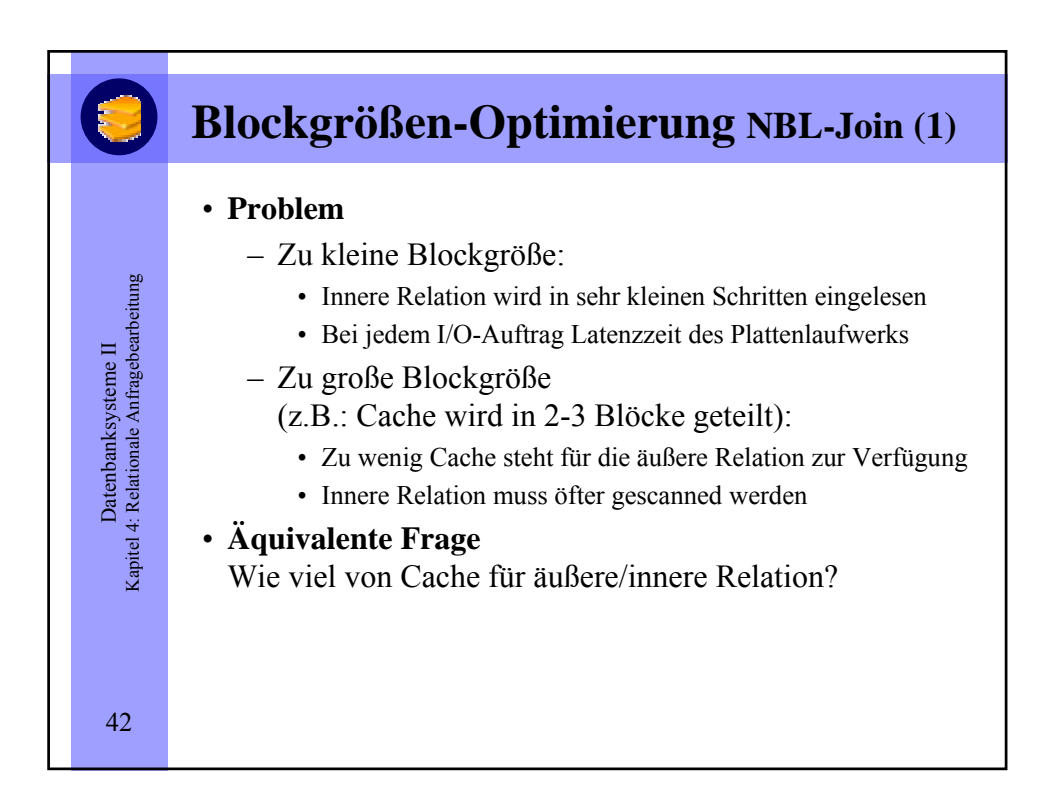

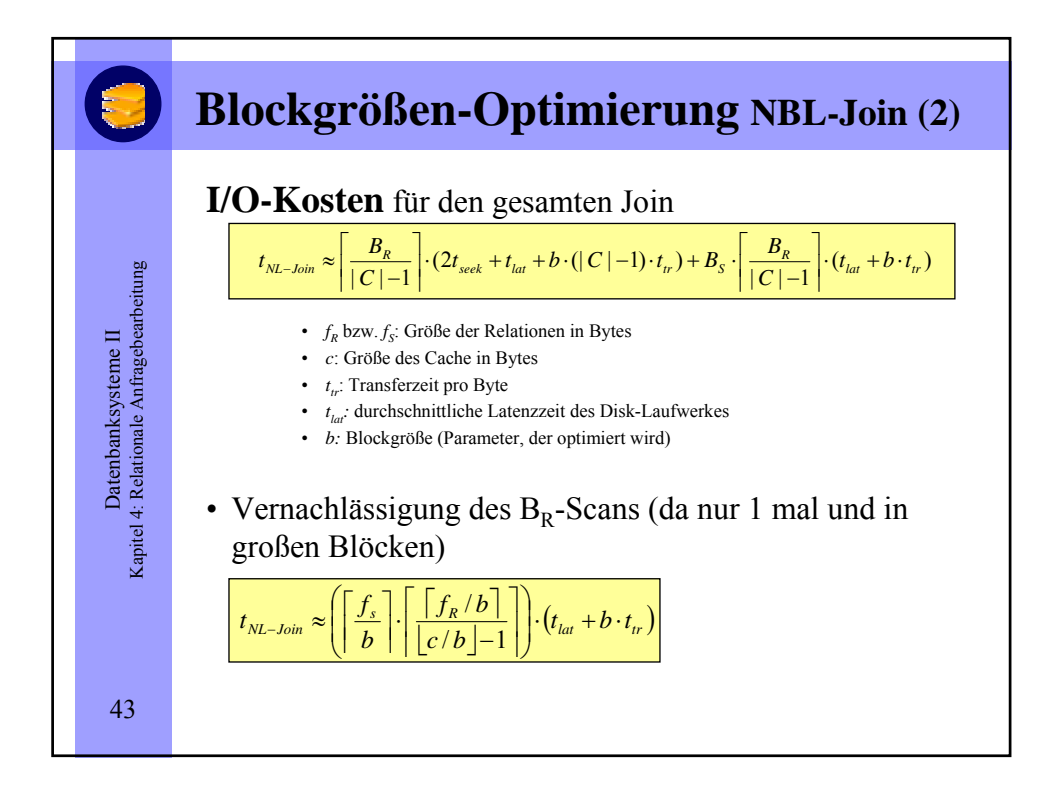

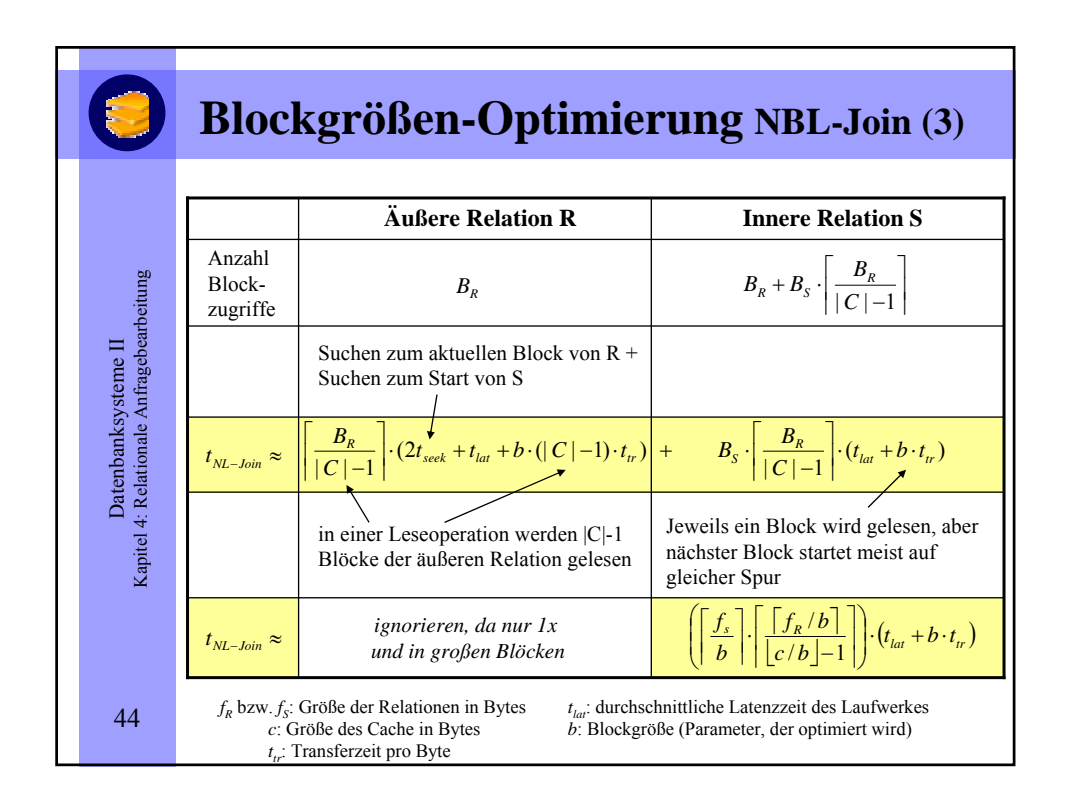

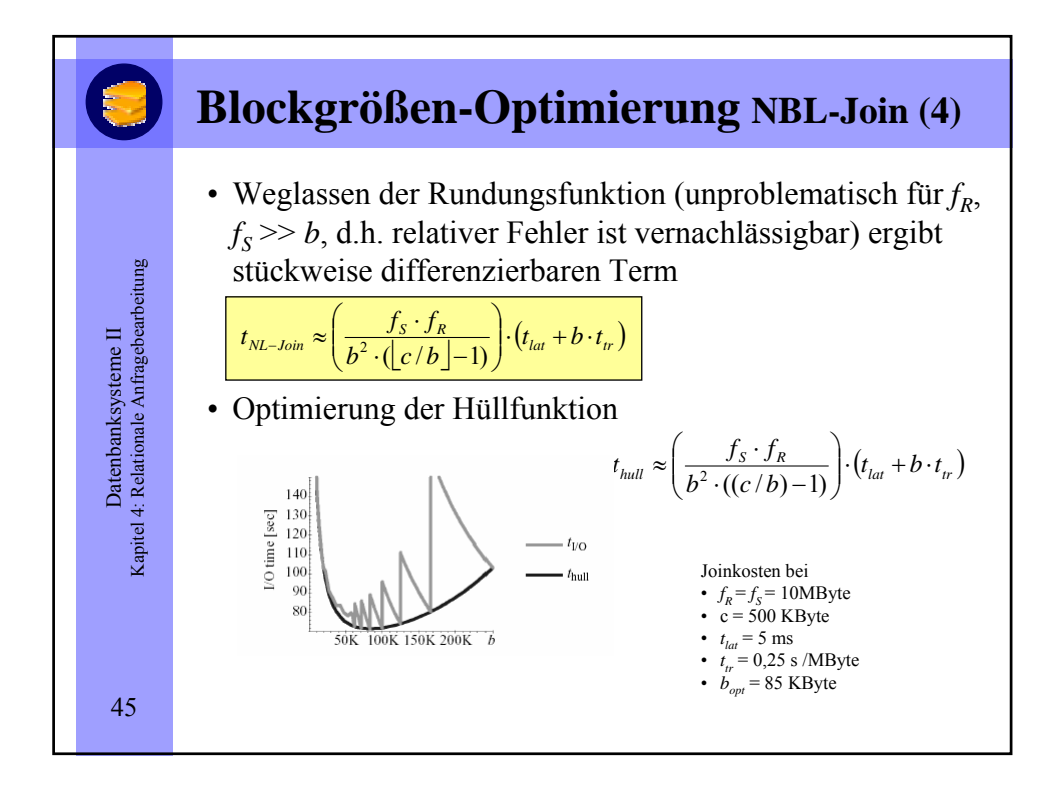

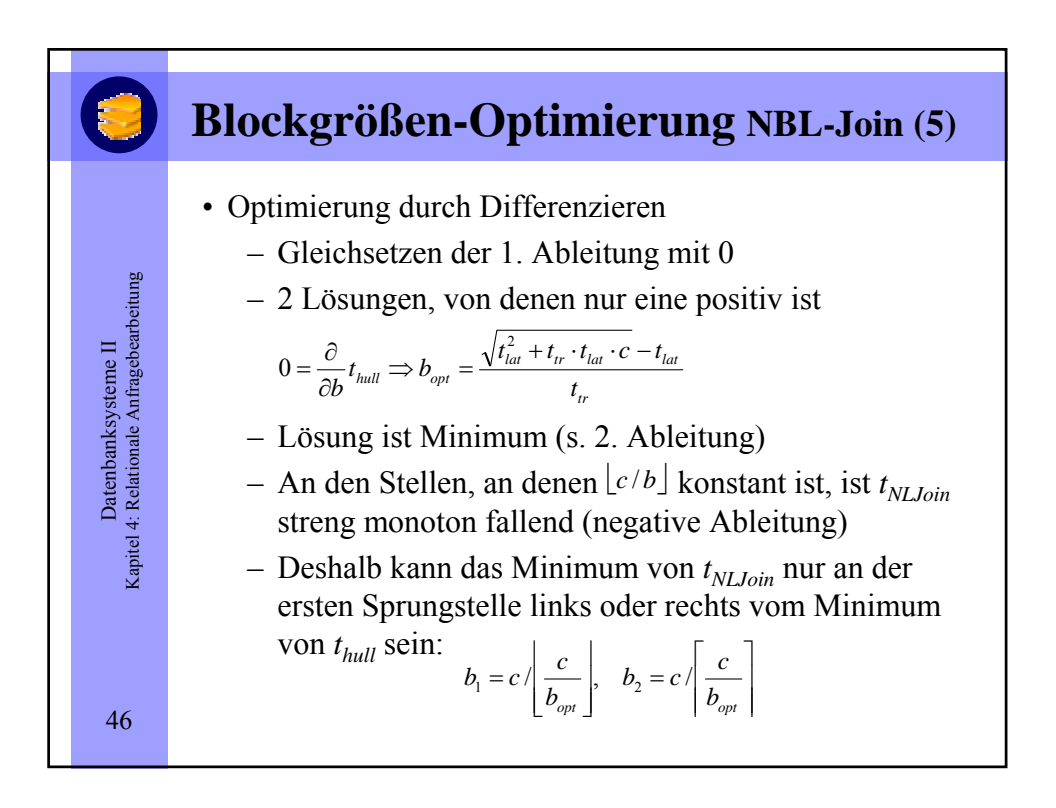

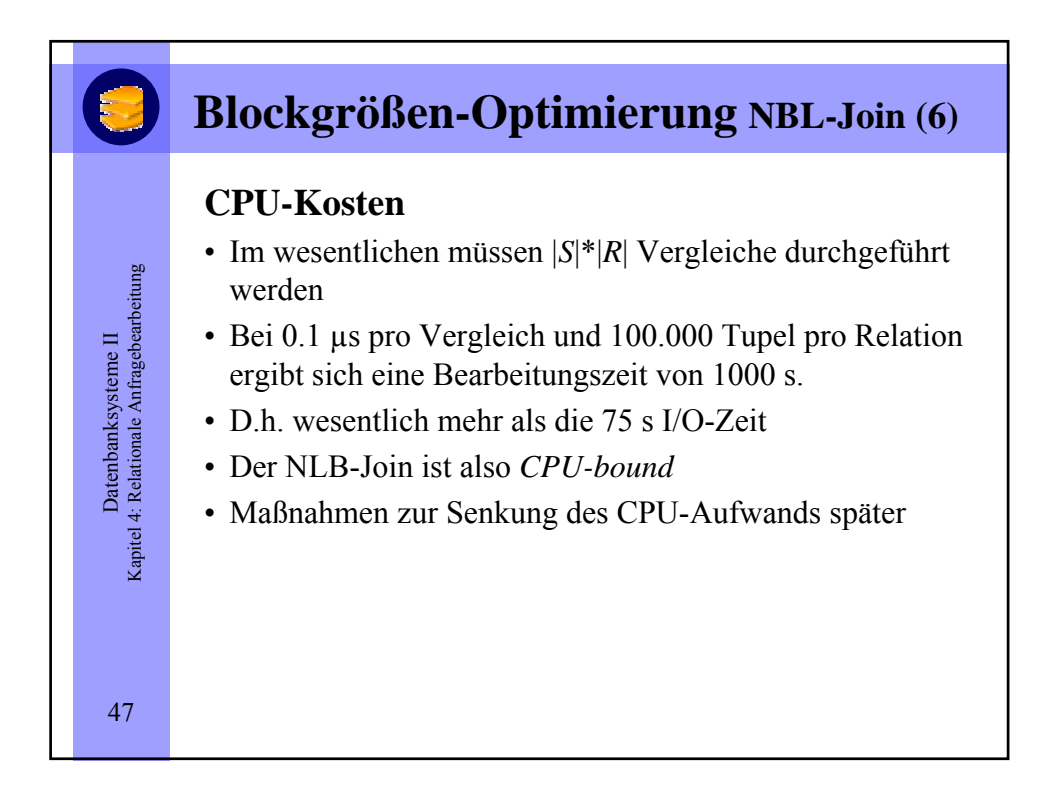

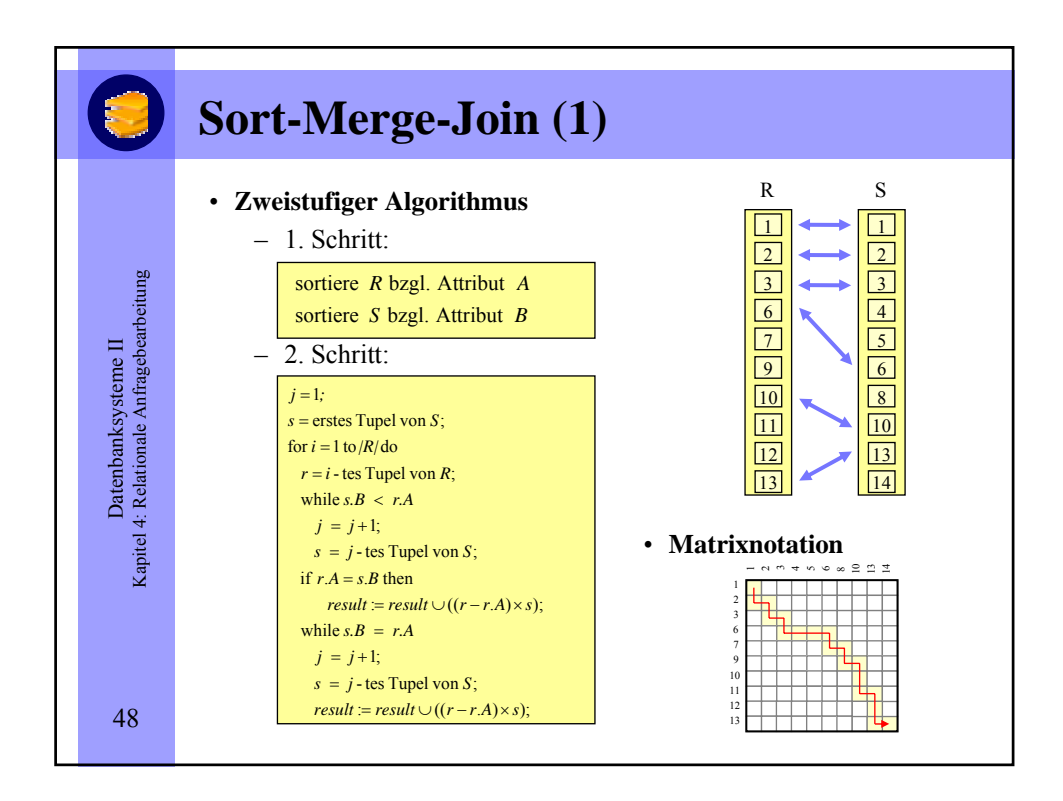

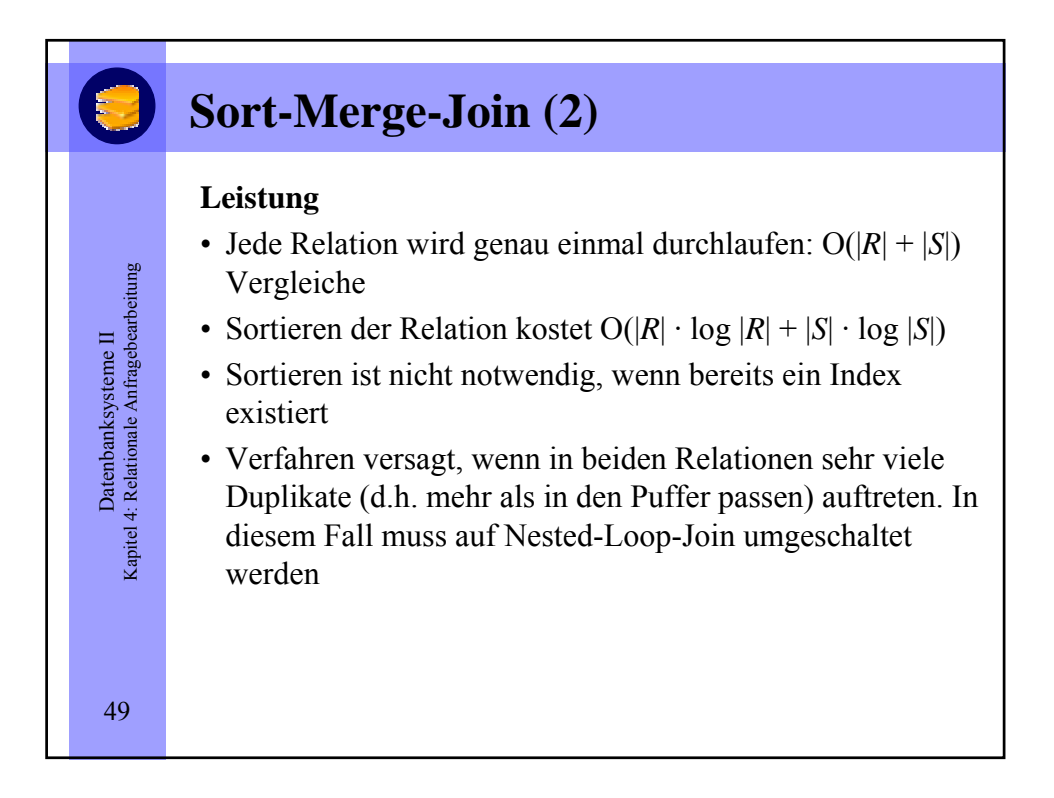

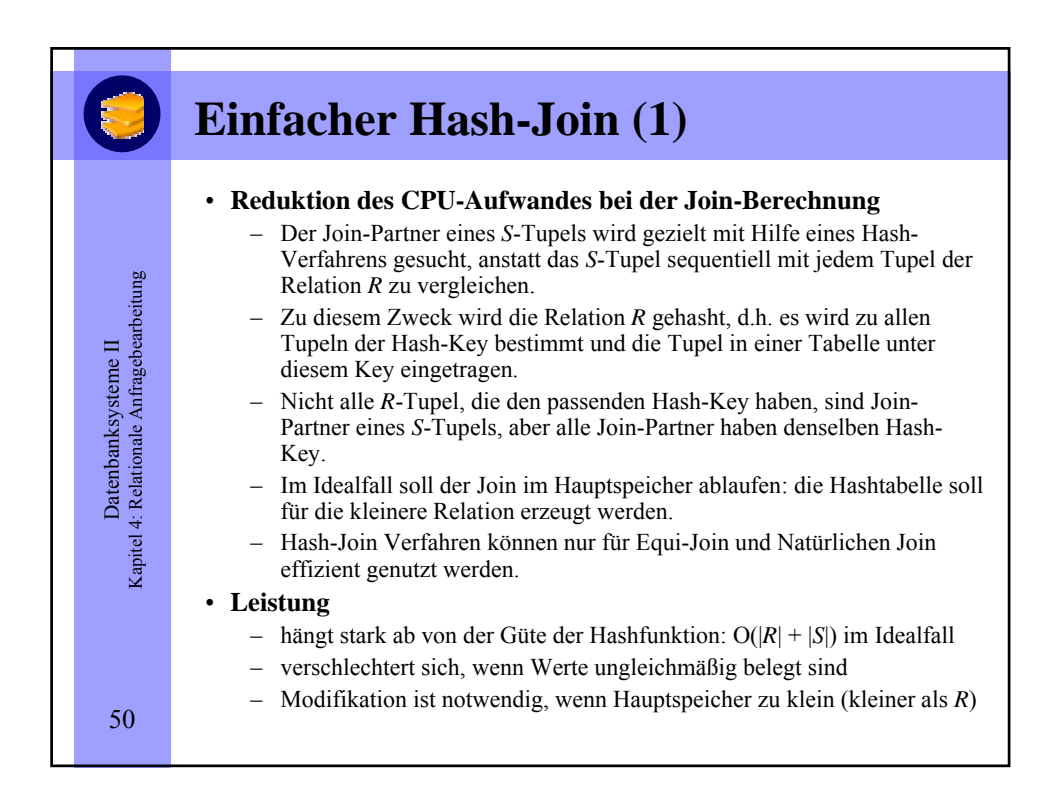

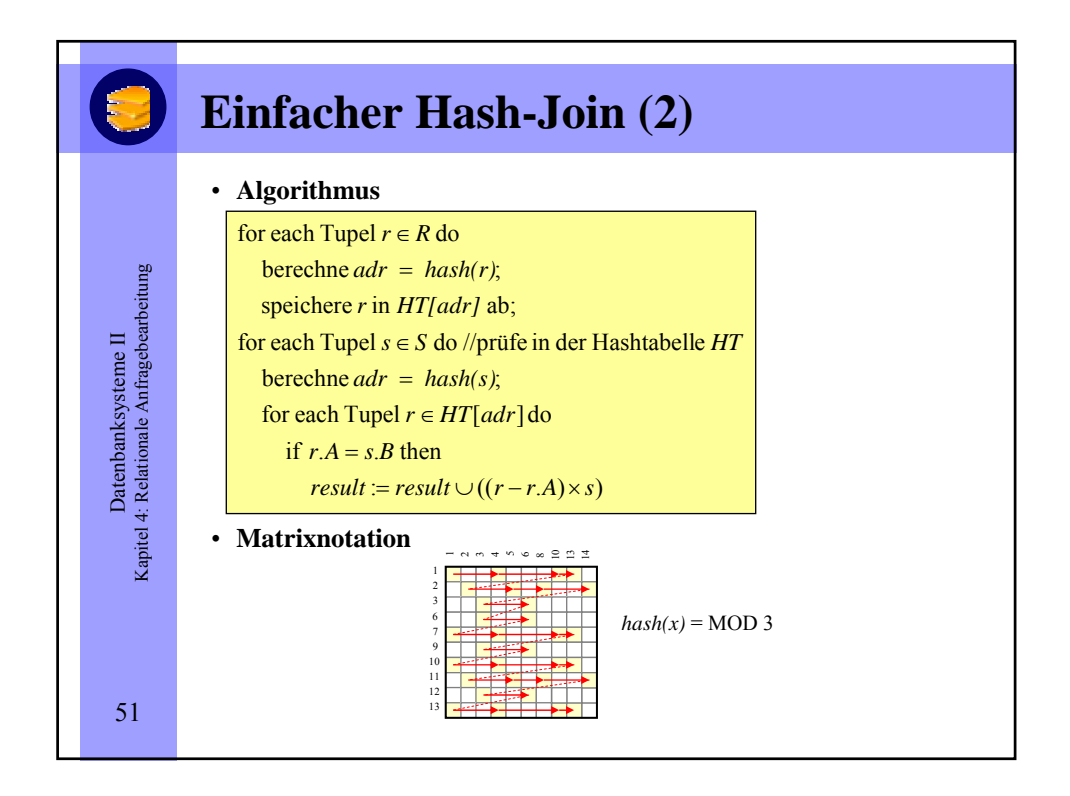

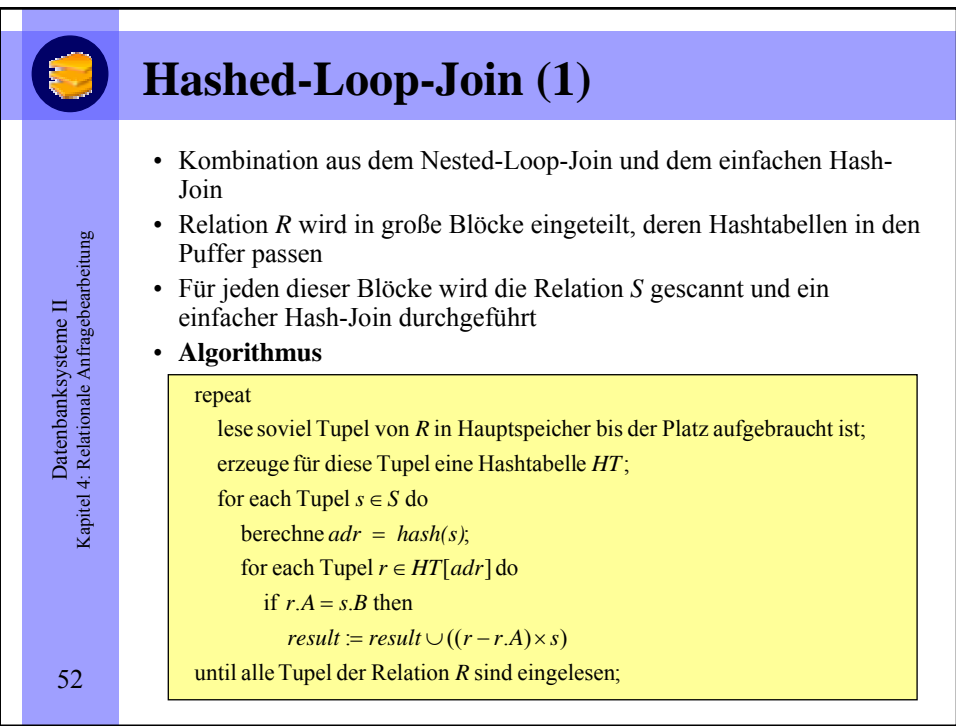

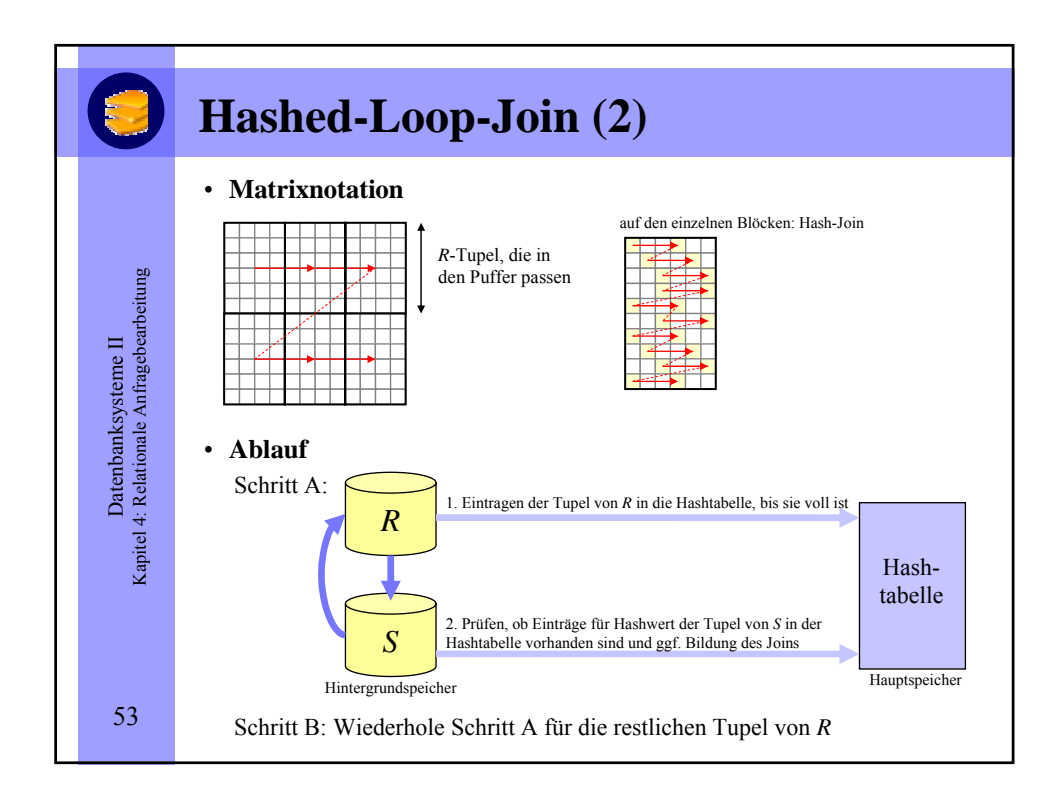

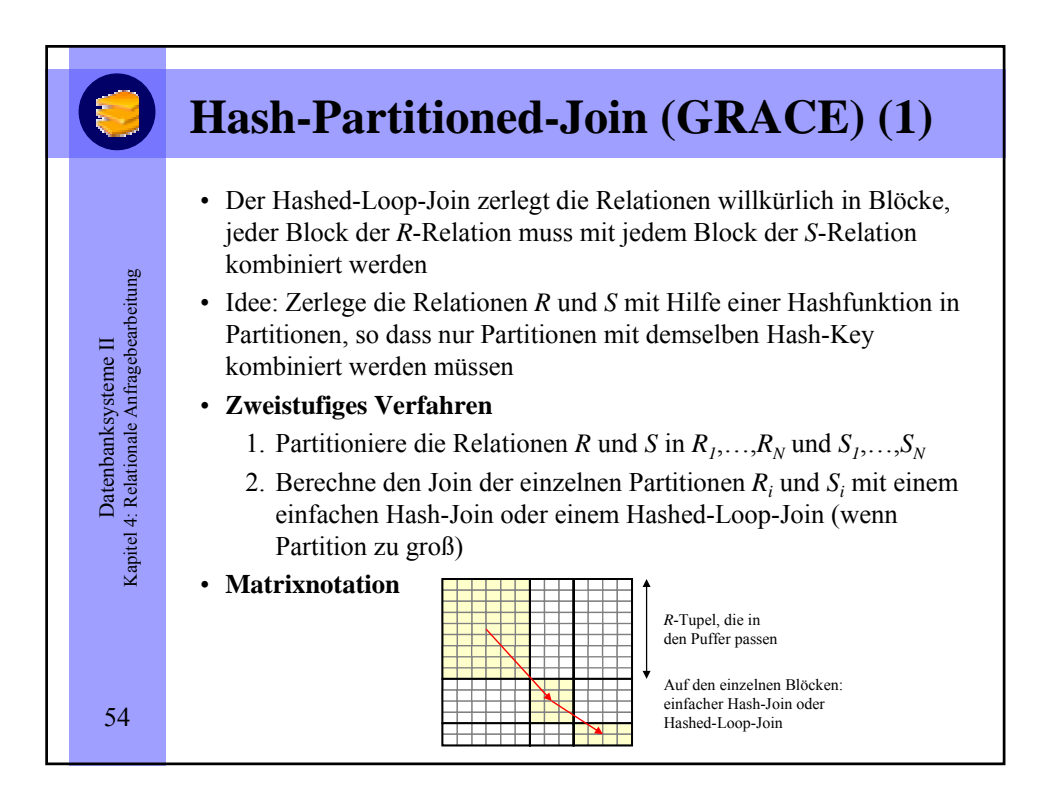

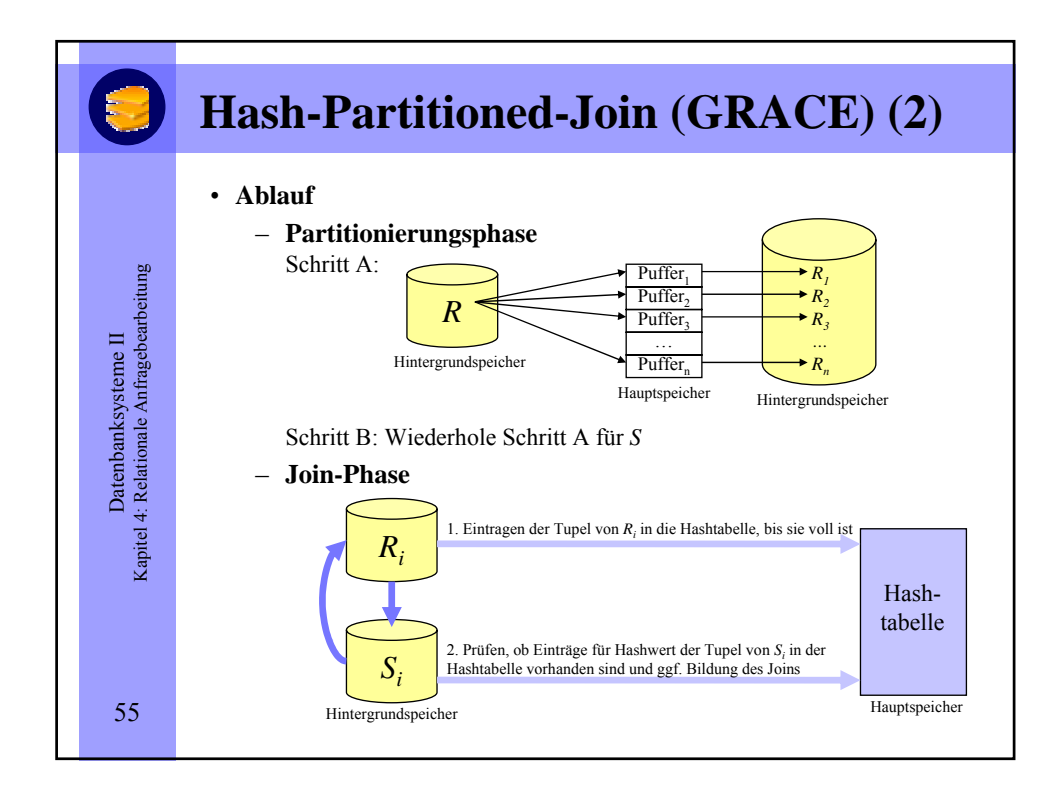

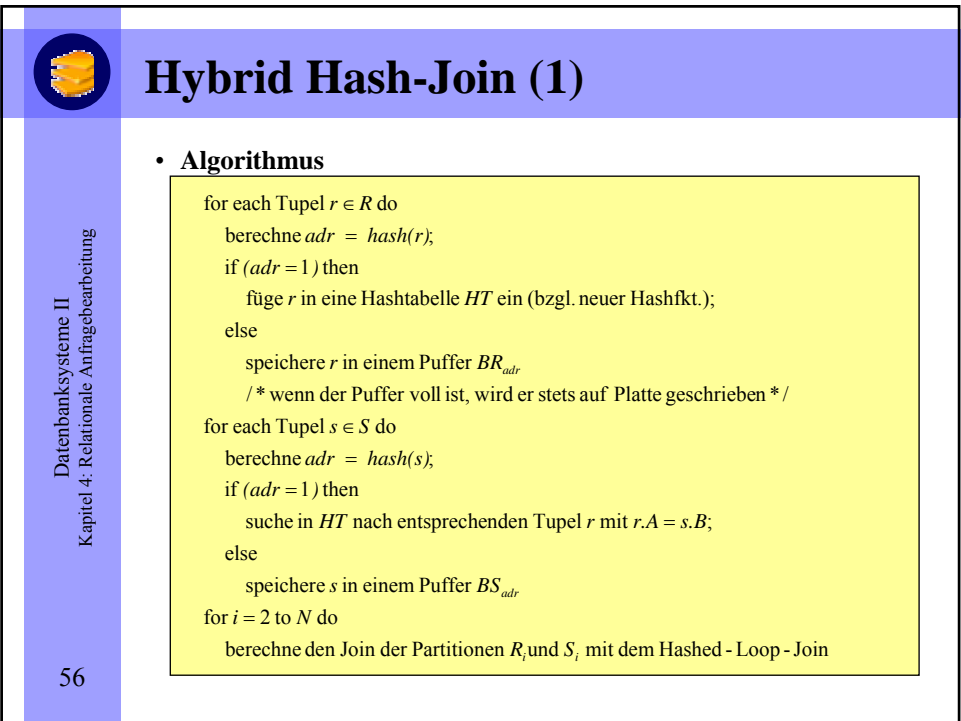

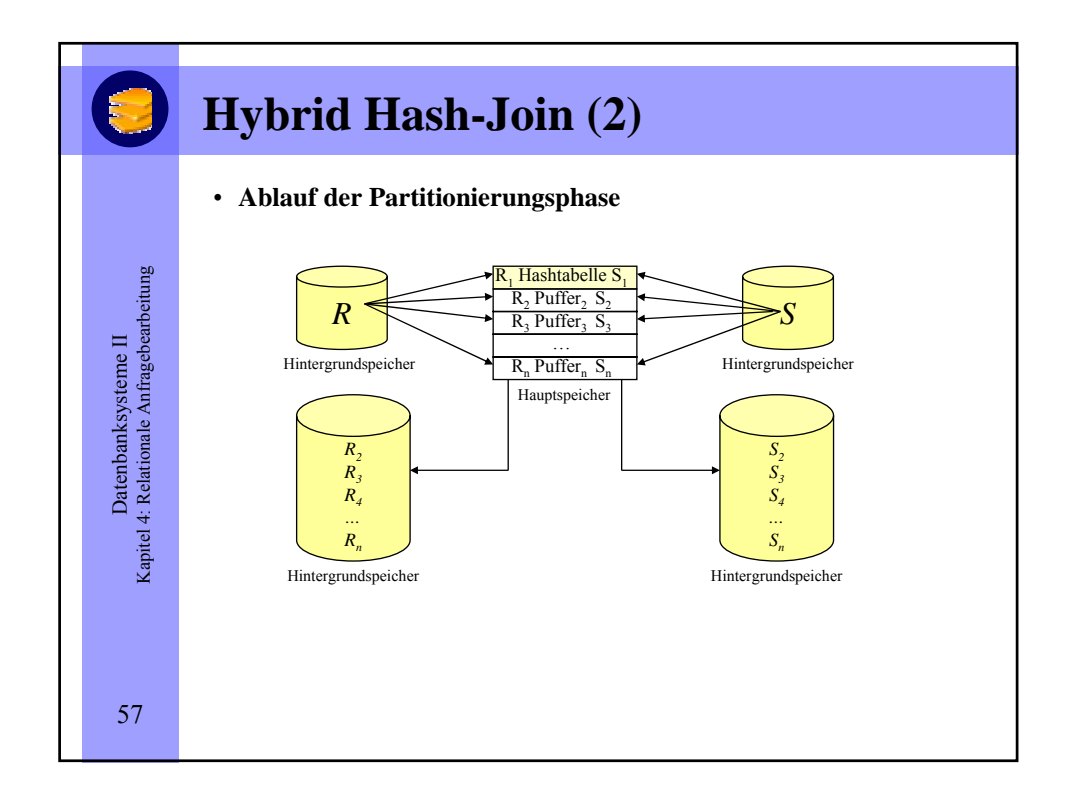

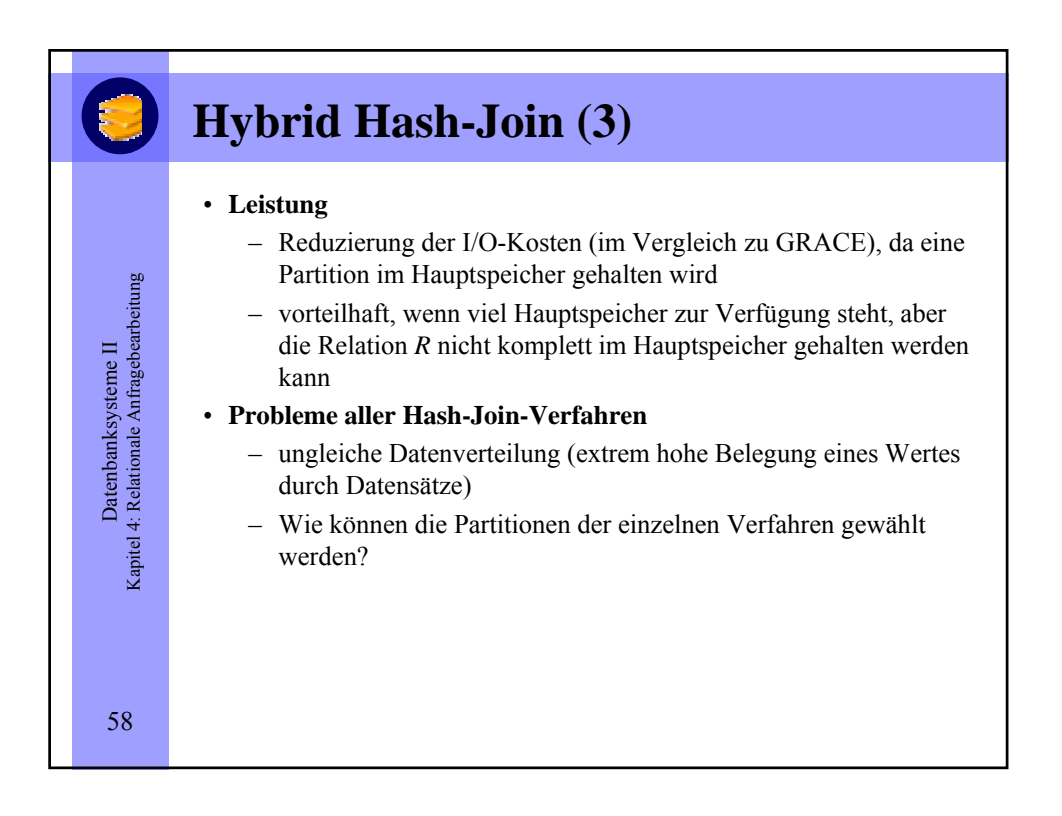